**ФЕДЕРАЛЬНОЕ АГЕНТСТВО СВЯЗИ** СЕВЕРО-КАВКАЗСКИЙ ФИЛИАЛ ОРДЕНА ТРУДОВОГО КРАСНОГО ЗНАМЕНИ ФЕДЕРАЛЬНОГО ГОСУДАРСТВЕННОГО БЮДЖЕТНОГО ОБРАЗОВАТЕЛЬНОГО УЧРЕЖДЕНИЯ ВЫСШЕГО ОБРАЗОВАНИЯ «МОСКОВСКИЙ ТЕХНИЧЕСКИЙ УНИВЕРСИТЕТ СВЯЗИ И ИНФОРМАТИКИ»

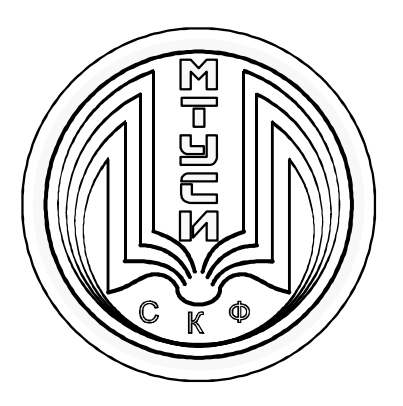

# КАФЕДРА СИСТЕМ ПЕРЕДАЧИ И ОБРАБОТКИ ИНФОРМАЦИИ

Львов В.Л., Соколов С.В.

# **ЭЛЕКТРОНИКА**

# **Методическое пособие**

# **для проведения практических занятий**

Ростов-на-Дону 2017 г.

УДК 621.351

**Львов В.Л., Соколов С.В.** «Электроника». Методическое пособие для проведения практических занятий; Ростов-на-Дону: Северо-Кавказский филиал МТУСИ. 2017. – 57 с.

# **Составители:**

ст. преподаватель кафедры СПОИ Львов В.Л. зав. кафедрой СПОИ д.т.н., профессор Соколов С.В.

**Рецензент:** доц. кафедры МТС СКФ МТУСИ, к.т.н. доц. Борисов Б.П.

© В.Л. Львов, С.В. Соколов, СКФ МТУСИ

Издание рассмотрено и утверждено

на заседании кафедры СПОИ

12.12.2016 года (протокол № 4)

# **И з д а т е л ь с т в о С К Ф М Т У С И**

Сдано в набор 19.12.16. Изд. № 237 Подписано в печать 13.01.17. Зак. № 251 Печ. листов 3,6 . Учетно-изд. л. 2,9 Печать оперативная. Тир. 20 экз. Отпечатано в Полиграфическом центре СКФ МТУСИ, Серафимовича, 62.

# АННОТАЦИЯ

Курс «Электроника» изучается студентами бакалавриата направления 09.03.01 «Информатика и вычислительная техника». Учебный план предусматривает практические занятия в количестве 18 часов для студентов очной формы обучения.

Решение задач на каждом практическом занятии ставит своей целью приобретение студентами навыков расчета параметров электронных схем на полупроводниковых диодах и транзисторах. Предлагаемое пособие содержит краткое изложение основных теоретических сведений, основные формулы и графики, необходимые для решения типовых практических задач аналитическими методами. Сборник предназначен для подготовки студентов к упражнениям и является руководством при решении практических задач.

# **Практическое занятие № 1 (***4 часа)*

#### **Расчет схем на полупроводниковых диодах**

*Цель занятия: исследовать ВАХ диода, схему включения диода, графоаналитический метод расчета диодных схем.* 

Полупроводниковые диоды имеют следующие *основные параметры*:

 обратный ток диода (*I0*) – значение постоянного тока, протекающего через диод в обратном направлении при заданном обратном напряжении;

 обратное напряжение диода (*U0*) – значение постоянного напряжения, приложенного к диоду в обратном направлении;

 прямой ток диода (*I*) – значение постоянного тока, протекающего через диод в прямом направлении;

 прямое напряжение диода (*U*) – значение постоянного напряжения на диоде при заданном постоянном прямом токе.

Предельный режим работы диодов характеризуют *максимально допустимые параметры* – параметры, которые обеспечивают заданную надежность и значения которых не должны превышаться при любых условиях эксплуатации:

максимально допустимая рассеиваемая мощность (*Рmах*);

максимально допустимый постоянный прямой ток (*I mах*), значение которого ограничивается разогревом р-n-перехода;

максимально допустимое постоянное обратное напряжение (*U0. mах*);

 $-\mu$ ифференциальное сопротивление  $(r_{\partial u\phi})$ .

#### **Основные соотношения для расчетов параметров диода:**

Ток диода в прямом направлении

$$
I = I_0 \cdot \left( e^{U/\varphi_\tau} - 1 \right), \tag{1.1}
$$

где  $I_0$  – обратный ток диода, А;

*U* – прямое напряжение, В;

*φ<sup>τ</sup>* - температурный потенциал, В:

$$
\varphi_{\tau} = \frac{\kappa \cdot T}{q} = \frac{T}{11600}, \, \text{B}, \tag{1.2}
$$

где  $K$  — постоянная Больцмана,  $K = 1.38 \cdot 10^{-23}$ , дж/ $K^{\circ}$ ;

- $T$  абсолютная температура в кельвинах,  $K^{\circ}$ ;
- $q$  заряд электрона,  $q = 1.6 \cdot 10^{-19}$ , Кл.

Сопротивление диода постоянному току в прямом направлении

$$
R_0 = \frac{U}{I}, \text{OM} \tag{1.3}
$$

Дифференциальное сопротивление диода прямому току

$$
r_{\partial u\phi} = \frac{dU}{dI} \approx \frac{\varphi_{\tau}}{(I - I_0)}, \text{OM}
$$
 (1.4)

Для расчета сопротивления диода постоянному току в прямом и обратном направлении и дифференциального сопротивления прямому и обратному току применяется графический метод с использованием вольтамперной характеристики (ВАХ). ВАХ диода приведена на рисунке 1.1.

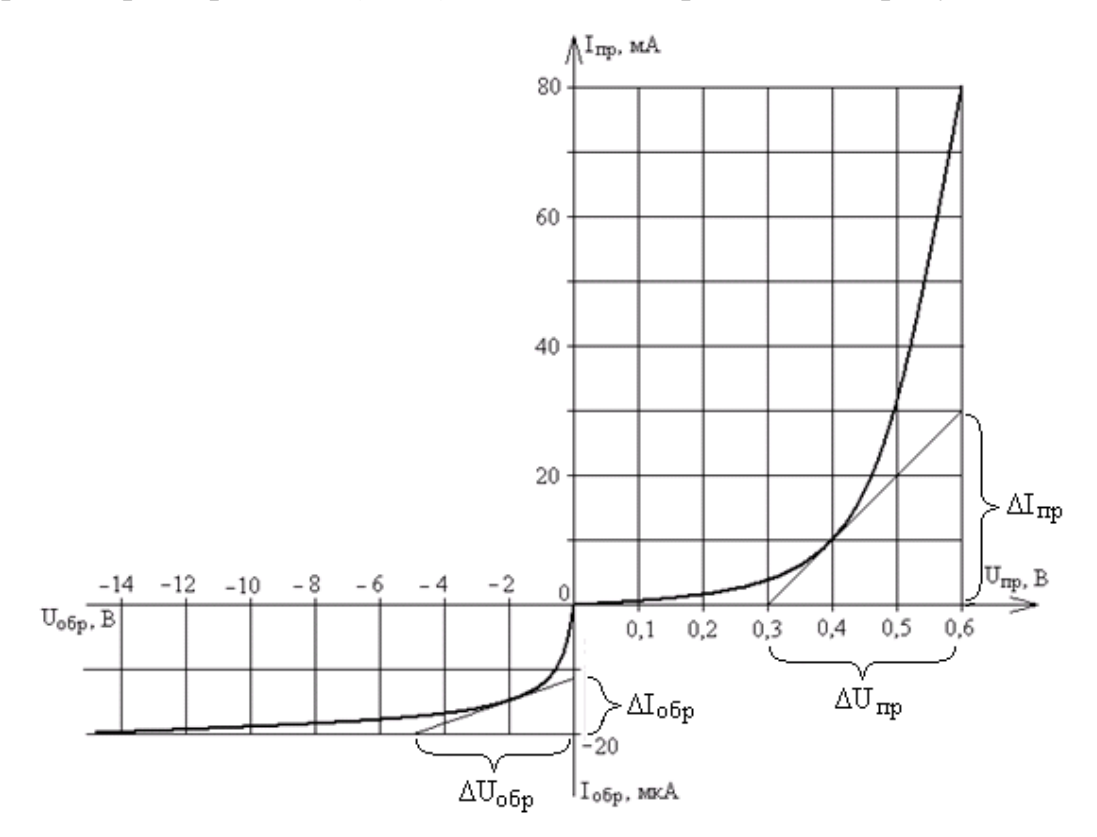

Рисунок 1.1 – Вольт-амперная характеристика

#### полупроводникового диода

Лля расчета сопротивления диода постоянному **TOKV** залается напряжение U, при котором надо найти сопротивление. На графике заданному напряжению соответствует определенный ток I. Сопротивление находится по формуле 1.3.

Для расчета дифференциального сопротивления диода также задается напряжение U. Через точку на графике, соответствующую этому напряжению, проводится касательная к кривой графика, и вычисляются значение ΔU и ΔI. Дифференциальное сопротивление вычисляется по формуле

$$
r_{\partial u\phi} = \frac{\Delta U}{\Delta I}.\tag{1.5}
$$

Для расчета полного сопротивления диода переменному току используются прямые ветви реальной и идеальной ВАХ. На рисунке 1.2 идеальная ветвь - 1, реальная - 2.

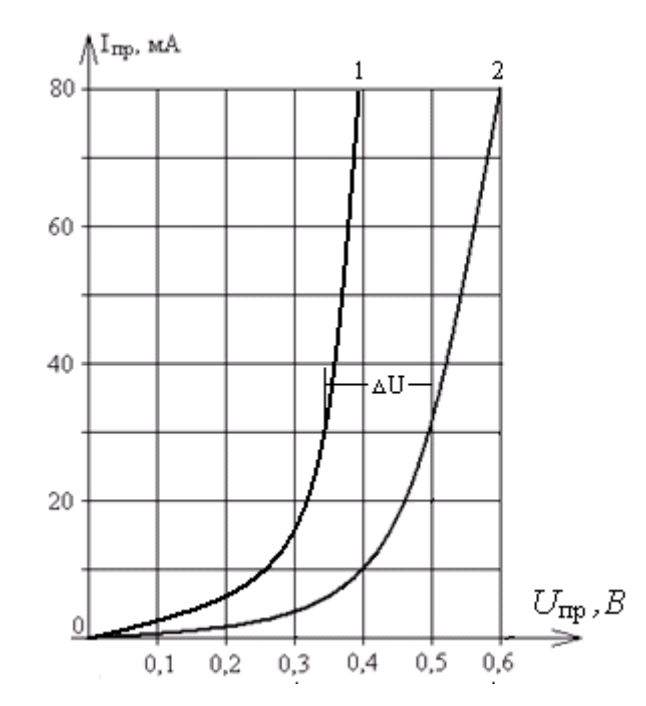

Рисунок 1.2 - Идеальная (1) и реальная (2) ветвь ВАХ диода Полное сопротивление диода вычисляется по формуле

$$
r_{no\pi} = r_{ou\phi} + r_{\tilde{o}} \tag{1.6}
$$

Дифференциальное сопротивление вычисляется по формуле 1.5 по идеальной ветви ВАХ. Объемное сопротивление базы  $r_6$  вычисляется по  $\phi$ ормуле  $\Delta U$  $\boldsymbol{l}$  $(1.7)$ 

 $\Delta U$  - разность напряжений реальной и идеальной ветви ВАХ при гле: заданном токе I

Проверить правильность вычисления полного сопротивления можно, определив дифференциальное сопротивление диода по реальной ветви ВАХ. Их значение должны быть приблизительно равны между собой.

При включении диода в электрическую цепь (рисунок 1.3) напряжение и ток диода определяется графоаналитическим способом путем построения графиков уравнения  $I = f(U_a)$  (вольт-амперная характеристика) и уравнения нагрузочной прямой  $E = U_{\partial} + I \cdot R$ .

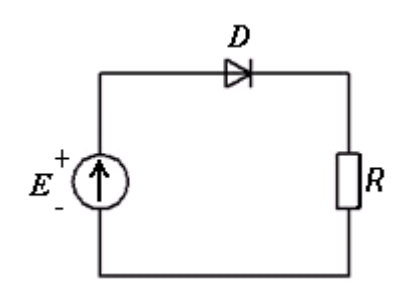

Рисунок 1.3 - Схема включения диода в электрическую цепь

Для построения нагрузочной прямой (рисунок 1.4) достаточно знать две ее точки. Удобно взять следующие точки:

1) 
$$
U_{\partial 1} = 0
$$
;  $I_1 = \frac{E}{R}$ ; 2)  $I_2 = 0$ ;  $U_{\partial 2} = E$ .

Отыскиваемые значения тока и напряжения лежат на пересечении ВАХ и нагрузочной прямой.

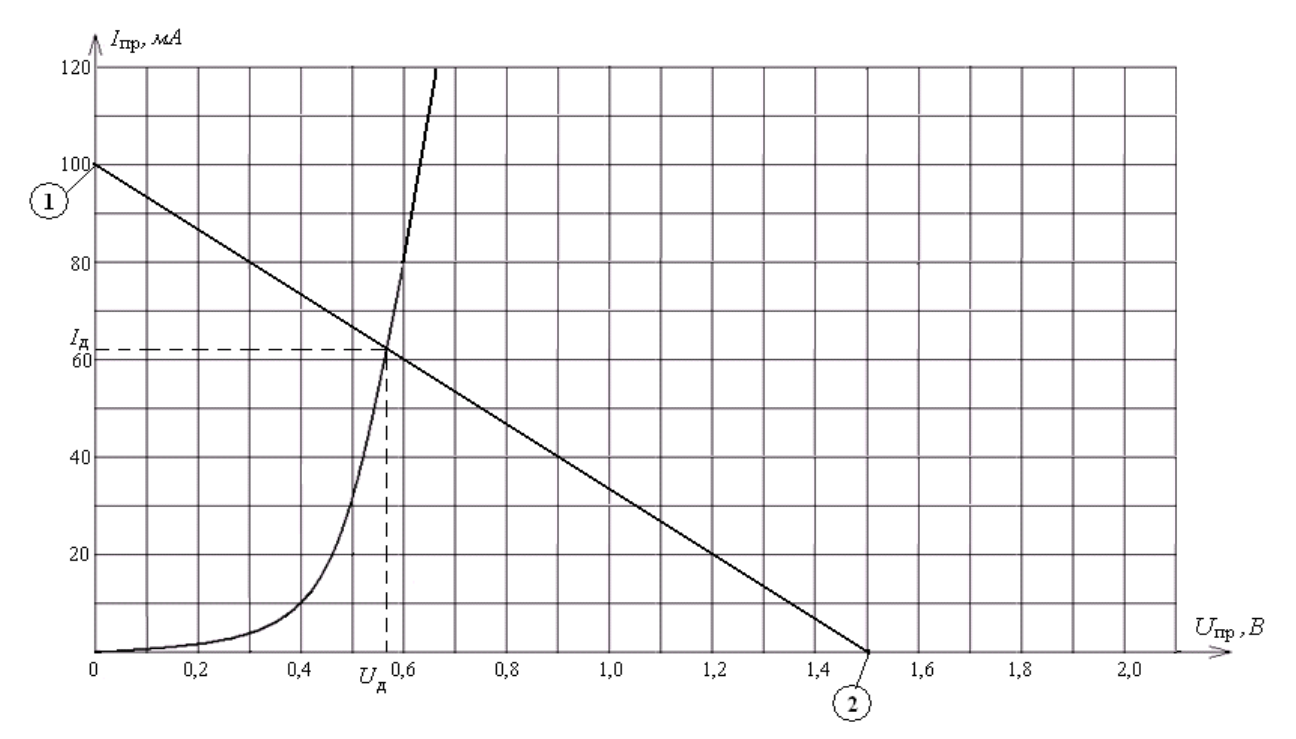

Рисунок 1.4 – Графоаналитический метод определения напряжения

#### и тока диода

**Задача 1.1** Обратный ток полупроводникового диода при температуре 300 К равен  $(1 + n)$  мкА. Определить сопротивление диода постоянному току и его дифференциальное сопротивление при прямом напряжении  $(100 + 10 \cdot n)$ мВ. (n – последняя цифра номера студенческого билета).

# **Порядок решения**

1. По формуле 1.2 находим температурный потенциал.

2. По формуле 1.1 определяем величина прямого тока.

3. По формуле 1.3 вычисляем сопротивление прямому току.

4. По формуле 1.4 находим дифференциальное сопротивление.

**Задача 1.2** Полупроводниковый диод имеет прямой ток **(**0,5 + 0,1·n) мА при  $U = (0.25 + 10 \cdot n)$  мВ и T = 35°С. Определить обратный ток диода и его дифференциальное сопротивление при U = 100 мВ. (n – последняя цифра номера студенческого билета).

# **Порядок решения**

1. По формуле 1.2 находим температурный потенциал при  $U = (0.25 + 1.5)$ 10·n) мВ и Т = 35°С (Т° перевести из градусов Цельсия в градусы Кельвина).

2. Из формулы 1.1 выразим значение обратного тока и вычислим его.

3. По формуле 1.1 вычислим величина прямого тока при  $U = 100$  мВ.

4. По формуле 1.4 находим дифференциальное сопротивление при  $U = 100$  MB.

**Задача 1.3** Пользуясь вольт-амперной характеристикой (ВАХ) диода (рисунок 1.1), определить дифференциальное сопротивление  $r_{\text{nu}\phi}$  и сопротивление постоянному току  $R_0$  при напряжениях  $U = (0,1 + 0,05 \cdot n)$  В и  $(-6 + 0.5 \cdot n)$  B.

(n – последняя цифра номера студенческого билета).

#### **Порядок решения**

1. Начертить график ВАХ (рисунок 1.1). Провести касательные к графику в точках, соответствующих заданным напряжениям.

2. Рассчитать приращения напряжений и токов  $\Delta U_{\text{m}}$ ,  $\Delta I_{\text{m}}$ ,  $\Delta U_{\text{ob}}$ ,  $\Delta I_{\text{ob}}$ .

3. Рассчитать  $r_{\mu\nu\phi\;np\;H}$   $r_{\mu\nu\phi\;o6p}$  по формуле 1.5.

4. На графике ВАХ определить токи, соответствующие заданным напряжениям.

5. Рассчитать  $R_{0 \text{ up }}$ и  $R_{0 \text{ off }}$  по формуле 1.3.

**Задача 1.4** По идеальной (1) и реальной (2) ВАХ диода (рисунок 1.2) требуется найти дифференциальное сопротивление открытого перехода, объемное сопротивление базы диода и полное сопротивление диода переменному току при  $I = (15 + 5 \cdot n)$  мА. (n – последняя цифра номера студенческого билета).

#### **Порядок решения**

1. Начертить график ветвей ВАХ (рисунок 1.2). Провести касательную к идеальной ветви в точке, соответствующей заданному току.

2. Рассчитать приращения напряжения и тока  $\Delta U_{\text{no}}$ ,  $\Delta I_{\text{no}}$ .

3. Рассчитать rдиф по формуле 1.5.

4. Рассчитать разность напряжений реальной и идеальной ветви ВАХ для заданного тока  $I$ .

5. По формуле 1.7 рассчитать объемное сопротивление базы.

6. По формуле 1.6 рассчитать полное сопротивление диода.

7. Проверить правильность вычисления полного сопротивления диода.

**Задача 1.5 Р**ассчитать ток и напряжение на диоде. Схема включения диода представлена на рисунке 1.3. Вольт-амперная характеристика приведена на рисунке 1.4. Исходные данные:  $E = (1 + 0.1n) B$ ,  $R = (9 + 1.5n)$ Ом. (n – последняя цифра номера студенческого билета).

# **Порядок решения**

1. Начертить схему включения диода в электрическую цепь (рисунок 1.3).

2. Начертить график ВАХ (рисунок 1.4).

3. По исходным данным рассчитать значения тока и напряжения для точек 1 и 2 (рисунок 1.4). Построить нагрузочную прямую.

4. По графикам определить ток и напряжение на диоде.

#### **Контрольные вопросы**

1. Назовите основные параметры полупроводниковых диодов.

2. Чем отличается кремниевые диоды от германиевых?

3. Что такое вольт-амперная характеристика?

4. Почему обратный ток диода значительно меньше прямого?

5. Чем обусловлено прямое и обратное сопротивления диодов?

6. Чем различаются дифференциальное сопротивление и сопротивление диода постоянному току?

7. В каких схемах применяется выпрямительный диод?

8. Чем обусловлено влияние изменения температуры на характеристики и параметры диода?

# **Практическое занятие № 2 (***4 часа*)

#### **Расчет полевых транзисторов**

*Цель занятия: Определение базовых параметров униполярных и МДПтранзисторов.* 

Основными параметрами полевых транзисторов (ПТ) являются:

**Ток насыщения**  $I_{C0}$  – ток в цепи стока транзистора, включённого по схеме с общим истоком, при  $U_{\text{CH}} < U_{\text{CHAC}}$  и отсутствии напряжения на затворе  $U_{3M} = 0$ , характерен лишь для ПТ с управляющим p-n-переходом.

Ток стока в рабочей точке можно определить по следующей формуле:

$$
I_C = I_{C0} \cdot \left(1 - \frac{U_{3H}}{U_{\text{OTC}}}\right)^2 \tag{2.1}
$$

где  $U_{\text{OTC}}$  - напряжение отсечки.

**Напряжение отсечки U<sub>OTC</sub>** - напряжение на затворе, при котором практически полностью перекрывается канал ПТ, и ток стока при этом стремится к нулю.

**Крутизна передаточной характеристики –** зависимость приращения тока стока ∂*I*<sup>С</sup> от приращения входного напряжения ∂*U*ЗИ:

$$
\mathbf{S} = \frac{\partial I_C}{\partial U_{3H}} \ , \qquad \text{IPM U}_{\text{CH}} \text{ - const.} \tag{2.2}
$$

Значение крутизны характеристики в рабочей точке ПТ можно определить по следующей формуле:

$$
S = S_{MAX} \cdot \left(1 - \frac{U_{3H}}{U_{\text{OTC}}}\right),\tag{2.3}
$$

где *U*ЗИ – напряжение затвор–исток, при котором вычисляется *S*;

Максимальное значение крутизны характеристики  $S_{MAX}$  достигается при  $U_{3M} = 0$ . При этом численное значение  $S_{MAX}$  равно проводимости канала ПТ при нулевых смещениях на его электродах

$$
S_{MAX} = 2 \cdot \frac{I_{CO}}{U_{\text{OTC}}} \tag{2.4}
$$

Динамическое сопротивление канала  $r_K$  определяется выражением

$$
r_K = \frac{\Delta U_C}{\Delta I_C} \tag{2.5}
$$

при  $U_{3M}$  - const

Это сопротивление при  $U_{\text{CH}} = 0$  и произвольном смещении  $U_{3M}$  можно выразить через параметры транзистора:

$$
r_K = \frac{v_{0TC}}{2 \cdot I_{CO} \cdot \left(1 - \frac{v_{3H}}{v_{0TC}}\right)}
$$
(2.6)

Для приближенных расчётов имеет место простое соотношение

$$
r_K \approx \frac{1}{s_{\text{MAX}}} \tag{2.7}
$$

**Основные соотношения для расчетов параметров ПТ с управляющим p – n переходом:**

Сопротивление полностью открытого канала определяется по формуле:

$$
R_{\rm CM} = \frac{\rho \cdot l}{d \cdot z} \tag{2.8}
$$

где: *l* – длина канала в см, *d* – толщина канала в см, *z* – ширина канала в см.

 $\rho$  – удельное сопротивление полупроводника, зависит от концентрации донорской примеси и определяется по графикам (рисунок 2.1)

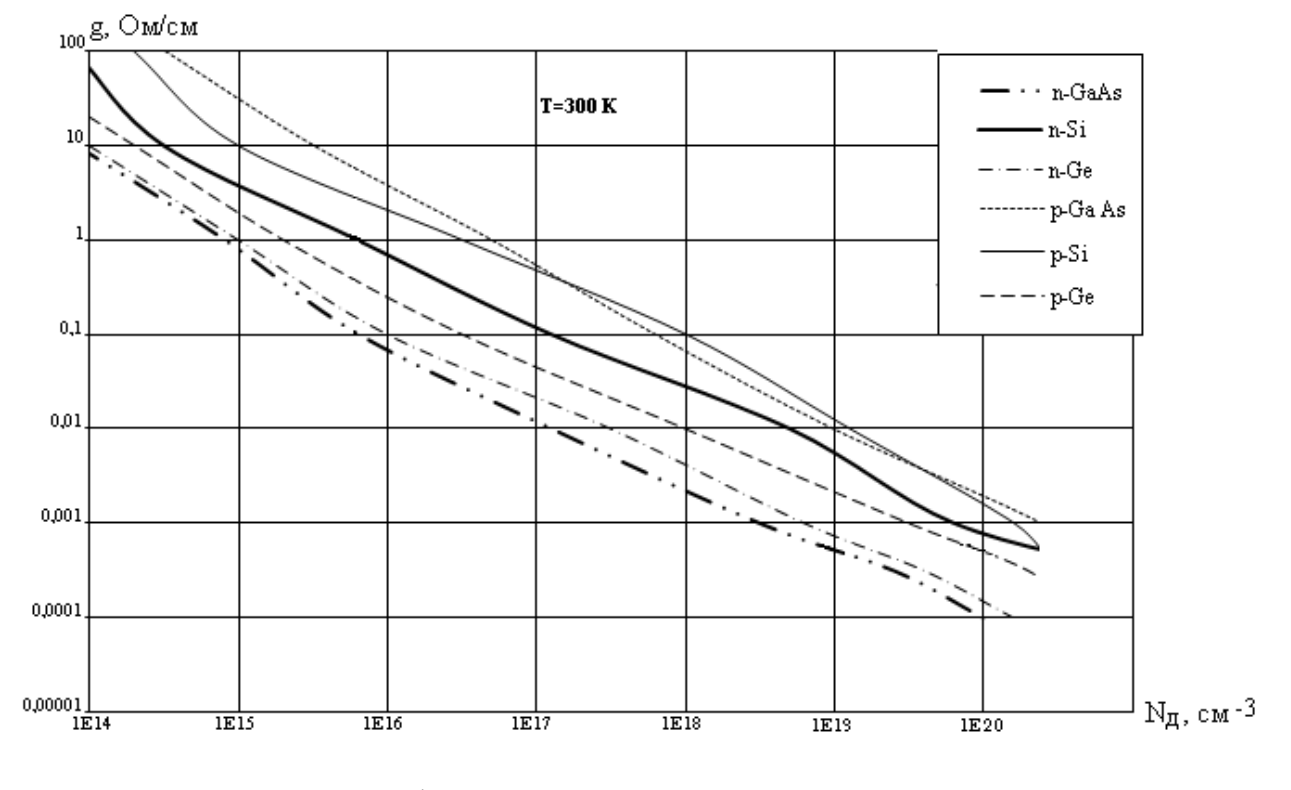

Рисунок 2.1 – Графики для определения удельного сопротивления

полупроводника

Напряжение отсечки определяем по формуле:

$$
U_{\text{OTC}} = \frac{d^2 \cdot q \cdot N_{\text{A}}}{8 \cdot \varepsilon \cdot \varepsilon_0} - \varphi_k,\tag{2.9}
$$

где

 $\varphi_k = \frac{k \cdot T}{a} \cdot \ln \frac{N_A \cdot N_a}{N^2}$  - контактная разность потенциалов  $(2.10)$ 

где q - заряд электрона  $q = 1.16 \cdot 10^{-19}$  Кл,

 $N_{\pi}$  - концентрация донорской примеси в канале,

 $N_a$  - концентрация акцепторной примеси в затворе,

 $\varepsilon$  - относительная диэлектрическая проницаемость полупроводника,

 $\varepsilon_0$  - электрическая постоянная,  $\varepsilon_0 = 8.86 \cdot 10^{-14}$  Ф/см,

 $N$  - собственная концентрация носителей заряда в полупроводнике,

- k постоянная Больцмана,  $k = 1.38 \cdot 10^{-23}$  Дж/К,
- Т температура по Кельвину,  $T = 300$  K.

Ёмкость затвора рассчитывается по формуле:

$$
C_{3H} = l \cdot z \cdot \sqrt{\frac{q \cdot \varepsilon \cdot \varepsilon_0 \cdot N_{\text{A}}}{2 \cdot (\varphi_k - U_{3H})}}
$$
(2.11)

Максимальная (рабочая) частота рассчитывается по формуле:

$$
f_{max} = \frac{1}{2 \cdot \pi \cdot R_{\text{CH}} \cdot \text{C}_{3H}} \tag{2.12}
$$

Расчёт передаточной характеристики начинают с определения начального тока стока с помощью соотношения:

$$
I_{C\text{ HAV}} = \frac{U_{\text{OTC}} + \varphi_k}{3 \cdot R_{\text{CM}}} \cdot \left(1 - \frac{\varphi_k}{U_{\text{OTC}} + \varphi_k}\right)^2 \tag{2.13}
$$

Передаточная характеристика на участке насыщения рассчитывается по формуле:

$$
I_C = I_{C\text{ Hau}} \cdot \left(1 - 3 \cdot \frac{U_{3H}}{U_{\text{OTC}}} + 2 \cdot \left(\frac{U_{3H}}{U_{\text{OTC}}}\right)^{\frac{3}{2}}\right) \tag{2.14}
$$

Крутизну передаточной характеристики для заданного напряжения  $U_{3H}$ находим по формуле:

$$
S = \frac{2 \cdot I_{C\text{ HAV}}}{U_{\text{OTC}}} \cdot \left(1 - \frac{U_{\text{3H}}}{U_{\text{OTC}}}\right) \tag{2.15}
$$

Напряжение насыщения между истоком и стоком для заданного напряжения U<sub>3</sub> находим с помощью выражения

$$
U_{\text{HAC}} = U_{\text{OTC}} - U_{\text{3H}} \tag{2.16}
$$

#### Основные соотношения ДЛЯ расчетов параметров **IIT**  $\mathbf{c}$ изолированным затвором:

Пороговое напряжение МДП-транзистора с индуцированным каналом рассчитывается по формуле:

$$
U_{\rm nop} = \varphi_{\rm MI} + 2\varphi_F + \frac{Q_n + Q_{\rm noB}}{C_{\rm 3K}}
$$
 (2.17)

где  $\varphi_{\text{MT}}$  – контактная разность потенциалов в системе металл – полупроводник, приведена в таблице 2.4;

 $\varphi_F$  - потенциал уровня Ферми, отсчитанный от середины запрещенной зоны;

 $Q_n$  - плотность заряда нескомпенсированых ионизированных атомов примеси в подложке;

 $Q_{\text{max}}$  - плотность фиксированного заряда на поверхности раздела диэлектрик-полупроводник;

 $C_{3K}$  - удельная емкость между затвором и каналом.

Таблица 2.4 Контактная разность потенциалов  $\varphi_{\text{mt}}$  в системе алюминий - кремний в вольтах

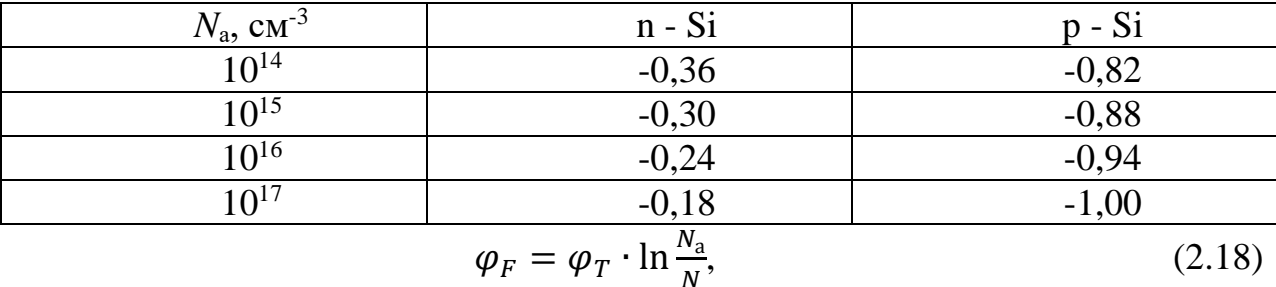

где  $\varphi_T = 0.026 B$  – температурный потенциал при  $T = 300^\circ K$ ;

 $N_a$  - концентрация акцепторной примеси в полупроводнике;

 $N$  - собственная концентрация носителей заряда в полупроводнике (для кремния  $N = 1.1 \cdot 10^{10}$ ).

$$
Q_n = q \cdot N_a \cdot \delta,\tag{2.19}
$$

где  $q = 1.6 \cdot 10^{-19}$  Кл – заряд электрона;

 $\delta$  – ширина обедненного слоя в канале при  $U_{3u} = 0$ .

$$
\delta = \sqrt{\frac{4 \cdot \varepsilon \cdot \varepsilon_0 \cdot \varphi_T}{q \cdot N_a}},\tag{2.20}
$$

где  $\varepsilon$  - относительная диэлектрическая проницаемость полупроводника (для кремния  $\varepsilon = 12$ );

 $\varepsilon_0$  - электрическая постоянная,  $\varepsilon_0 = 8.86 \cdot 10^{-14}$  Ф/см.

$$
Q_{\text{top}} = q \cdot N_{\text{top}},\tag{2.21}
$$

где  $N_{\text{max}}$  – поверхностная плотность электронов на границе диэлектрик – полупроводник.

$$
C_{3K} = \frac{\varepsilon_0 \cdot \varepsilon_{\underline{n}}}{d_{\underline{n}}} \left(\frac{\Phi}{\mathrm{cm}^2}\right),\tag{2.22}
$$

где  $d_{\mu}$  – толщина диэлектрика в см,

 $\varepsilon_{\text{\tiny A}}$  - относительная диэлектрическая проницаемость диэлектрика (для  $SiO_2 \varepsilon_{\text{n}} = 5$ )

Усилительные свойства МДП-транзистора характеризуются крутизной, значение которой для заданного напряжения  $U_{3H}$  определяется по формуле:

$$
S = \mu \cdot C_{3\mathrm{K}} \cdot \frac{z}{2l} \cdot \left( U_{3\mathrm{H}} - U_{\mathrm{top}} \right),\tag{2.23}
$$

где: – коэффициент подвижности основных носителей в полупроводнике, см $^2$ / $\text{B-c}$ ,

- ширина канала в см,

 $l$  - длина канала в см.

Значение  $U_{3H}$  для *n* – канала берем равным  $3 \cdot U_{\text{top}}$ , а для *p* – канала берем равным  $-3 \cdot U_{\text{non}}$ 

Передаточная характеристика транзистора рассчитывается по формуле:

$$
I_c = K \cdot \left( U_{\rm 3H} - U_{\rm 100p} \right)^2,\tag{2.24}
$$

Коэффициент К представляет собой характеристический параметр МДП-транзистора, который зависит от его геометрии и электрофизических свойств:

$$
K = \frac{\varepsilon \cdot \varepsilon_0 \cdot \mu \cdot z}{2 \cdot d_{\mu} \cdot l}.
$$
\n(2.25)

Паразитные емкости между затвором и истоком и между затвором и стоком принимаются равными между собой и вычисляются по формуле:

$$
C_{3H} = C_{3c} = \frac{\varepsilon_{\underline{\mu}} \varepsilon_0 \cdot S}{2 \cdot d_{\underline{\mu}}} \tag{2.26}
$$

Максимальная рабочая частота определяется по формуле:

$$
f_{max} = \frac{s}{2 \cdot \pi \cdot c_{\text{sk}}}
$$
\n<sup>(2.27)</sup>

Задача 2.1 Рассчитать основные электрические параметры ПТ с управляющим p - n переходом:

- сопротивление полностью открытого канала  $R_{\text{CH}}$ ;
- напряжение отсечки  $U$ <sub>ОТС</sub>;
- емкость затвора  $C_{3M}$ ;
- максимальную рабочую частоту  $f_{max}$ .

Построить передаточную характеристику ПТ, на середине линейного участка определить рабочую точку и для этой точки определить крутизну характеристики S и напряжение насыщения  $U_{\text{HAC}}$ .

Исходные данные для расчетов приведены в таблицах 2.1, 2.2

Таблина 2.1

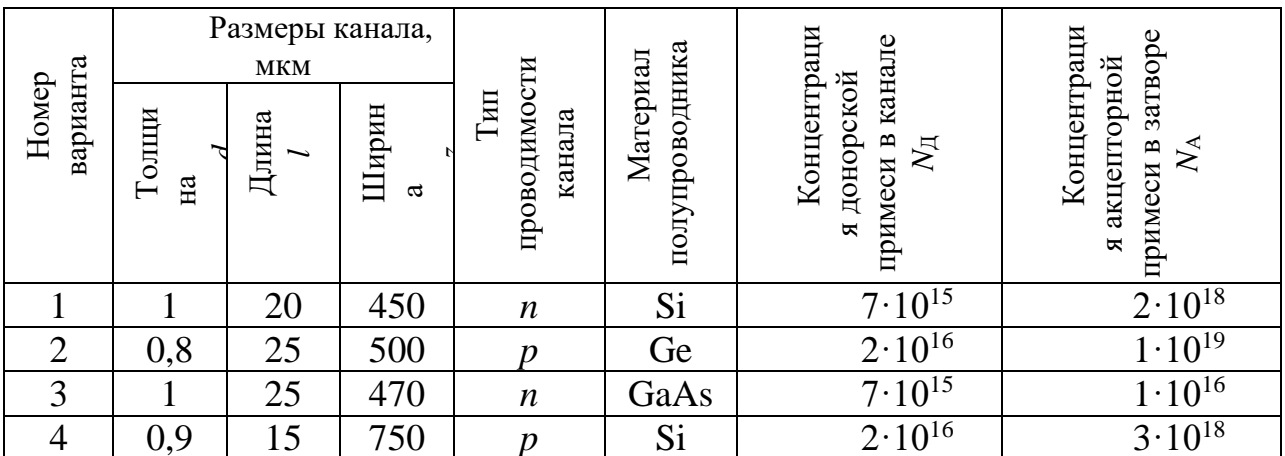

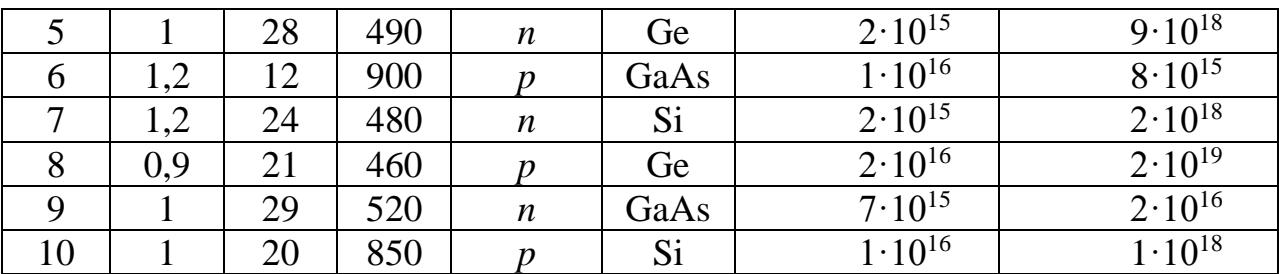

Таблица 2.2

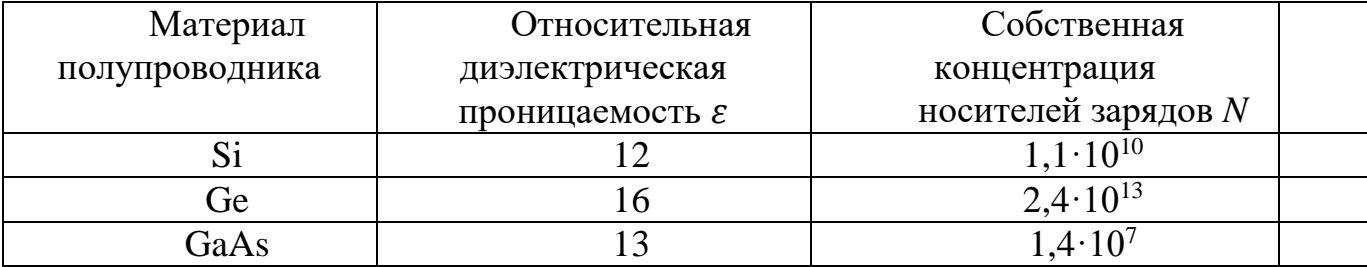

# Порядок решения

1. Сопротивление канала  $R_{\text{CH}}$ рассчитать  $\Pi 0$ формуле 2.8, предварительно определив удельное сопротивление канала  $\rho$  по графику  $(pncyh$ ок 2.1)

2. Напряжение отсечки  $U_{\text{OTC}}$  вычислить по формулам 2.9 и 2.10.

3. Ёмкость затвора  $C_{3M}$  рассчитать по формуле 2.11. Взять  $U_{3M} = 0.5$ .  $U_{\text{OTC}}$ 

4. Максимальную рабочую частоту  $f_{max}$  рассчитать по формуле 2.12.

5. Для построения передаточной характеристики предварительно вычисляется  $I_{C\text{ Hau}}$  по формуле 2.13. Затем задается десять значений напряжения  $U_{3M}$  от 0 до  $U_{0TC}$  и для каждого из них вычисляется  $I_C$  по формуле 2.14. Результаты вычислений заносятся в таблицу 2.3.

Таблица 2.3

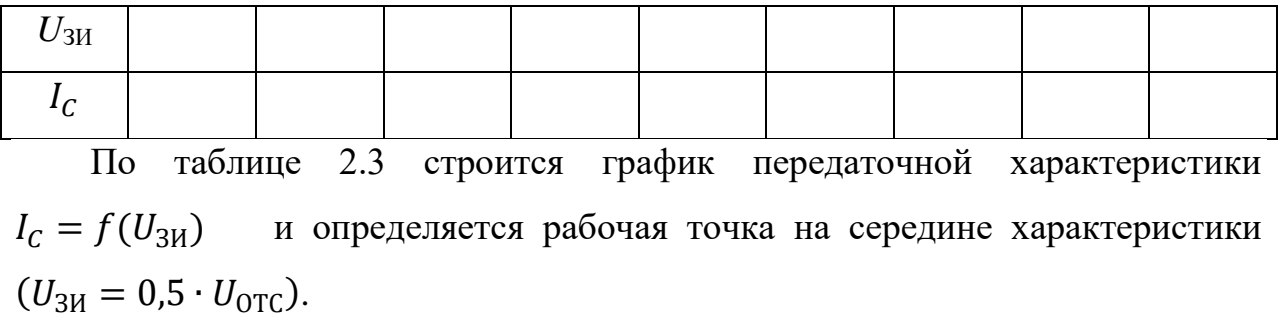

5. Для рабочей точки рассчитать крутизну характеристики *S* по формуле 2.15, либо определить *S* графически.

6. Для рабочей точки рассчитать  $U_{\text{HAC}}$  по формуле 2.16.

**Задача 2.2** Рассчитать основные электрические параметры ПТ с изолированным затвором:

- пороговое напряжение  $U_{\text{dip}}$ ;

- крутизну передаточной характеристики *S*;

- емкости затвора  $C_{3H}$ ,  $C_{3C}$ ;

- максимальную рабочую частоту *fmax*.

Построить передаточную характеристику ПТ, на середине участка определить рабочую точку и для этой точки определить крутизну характеристики *S* и ток стока .

Исходные данные для расчетов приведены в таблицах 2.4 и 2.5.

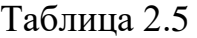

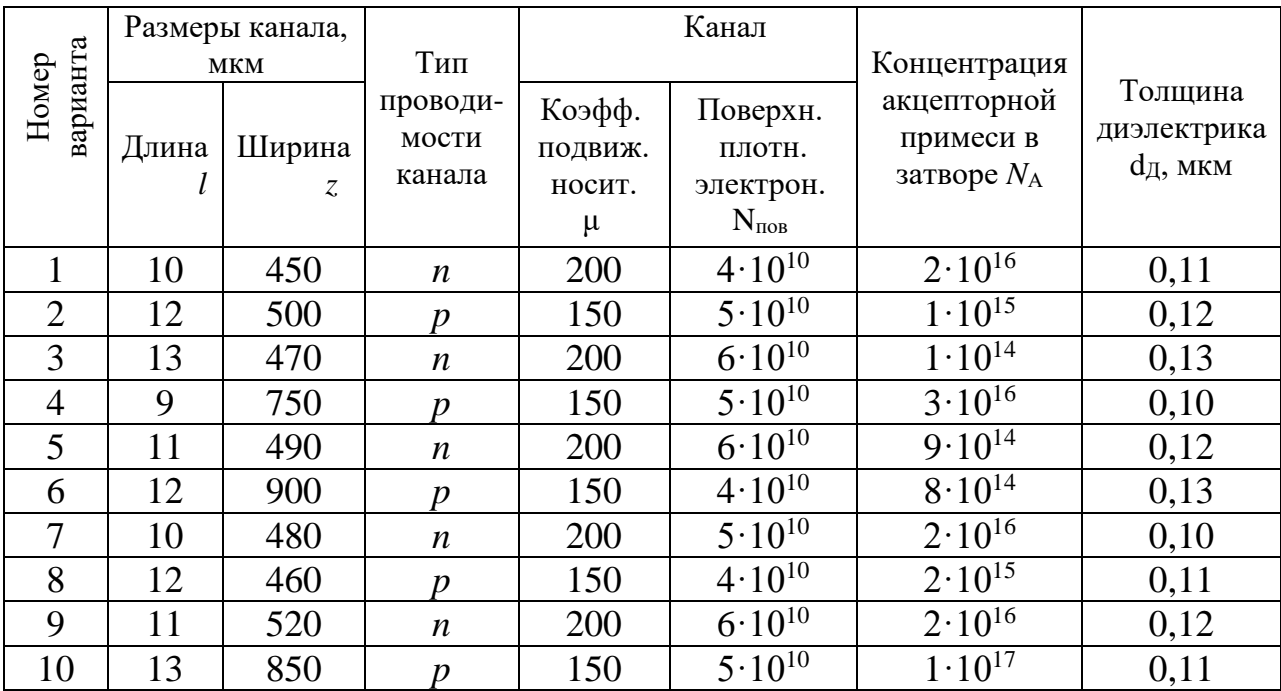

# **Порядок решения**

1. Пороговое напряжение рассчитать по формуле 2.17, предварительно определив компоненты формулы 2.17 по формулам 2.18 – 2.22.

- 2. Крутизну передаточной характеристики вычислить по формуле 2.23.
- 3. Ёмкости затвора  $C_{3M}$ ,  $C_{3C}$  рассчитать по формуле 2.26.
- 4. Максимальную рабочую частоту *fmax* рассчитать по формуле 2.27.

5. Для построения передаточной характеристики предварительно вычисляется коэффициент *К* по формуле 2.25. Затем задается десять значений напряжения  $U_{3M}$  от  $U_{\Pi$ <sub>OP</sub> до 3  $\cdot$   $U_{\Pi$ <sub>OP</sub> для *n* – канала или от 3  $\cdot$   $U_{\Pi$ <sub>OP</sub> до  $U_{\text{TOP}}$  для  $p$  – канала и для каждого из них вычисляется  $I_c$  по формуле 2.24. Результаты вычислений заносятся в таблицу 2.6.

Таблица 2.6

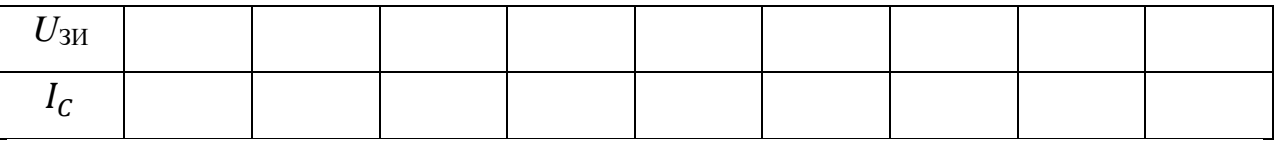

По таблице 2.6 строится график передаточной характеристики  $I_c = f(U_{3M})$  и определяется рабочая точка на середине характеристики.

5. Для рабочей точки рассчитать крутизну характеристики *S* по формуле 2.23, либо определить *S* графически и определить  $I_c$ .

#### **Контрольные вопросы**

1. Какие транзисторы называются полевыми или униполярными? Объясните происхождение названий транзисторов. Как устроен полевой транзистор с изолированным затвором? Почему его называют МДП–транзистором?

5. Как устроен полевой транзистор с управляющим p-n-переходом?

6. Чем отличается принцип действия полевых транзисторов с p-n– переходом и с изолированным затвором?

7. Чем отличаются МДП–транзисторы со встроенным и индуцированным каналом?

8. Какие характерные области выделяют на выходных ВАХ полевого транзистора?

9. Каковы особенности применения полевых транзисторов в зависимости от положения его рабочей точки на выходных характеристиках?

10. Чем отличаются МДП—транзисторы со встроенным и индуцированным каналом?

11. Что такое пороговое напряжение МДП—транзистора?

12. Как влияют заряды в окисле и на поверхностные состояния и на пороговое напряжение?

13. Чему равен поверхностный потенциал при пороговом напряжении?

14. С чем связан наклон ВАХ в области насыщения?

15. В каком режиме МДП—транзистор может использоваться в качестве омического сопротивления?

16. Дайте определение крутизны МДП—транзистора.

17. В чем состоит причина нестабильности параметров МДП транзистора?

18. Дайте определение напряжения отсечки полевого транзистора.

19. Как соотносятся входные сопротивления МДП— и полевого транзистора?

20. Сравните быстродействие МДП— и полевых транзисторов.

21. Сравните уровень шумов МДП— и полевых транзисторов.

22. Каков порядок величины сопротивлений пассивных областей полевого транзистора?

# **Практическое занятие № 3 (***4 часа)*

#### **Расчет усилительных каскадов на полупроводниковых транзисторах**

*Цель занятия: Определение базовых параметров транзисторов, расчет режима постоянного тока.*

Полупроводниковые биполярные транзисторы имеют следующие *основные параметры*:

• Коэффициент передачи по току

- Входное сопротивление
- Выходная проводимость
- Обратный ток коллектор-эмиттер
- Время включения
- Предельная частота коэффициента передачи тока базы
- Обратный ток коллектора
- Максимально допустимый ток

 [Граничная частота коэффициента передачи тока](http://ru.wikipedia.org/wiki/%D0%93%D1%80%D0%B0%D0%BD%D0%B8%D1%87%D0%BD%D0%B0%D1%8F_%D1%87%D0%B0%D1%81%D1%82%D0%BE%D1%82%D0%B0_%D1%82%D1%80%D0%B0%D0%BD%D0%B7%D0%B8%D1%81%D1%82%D0%BE%D1%80%D0%B0) в схеме с общим эмиттером

Параметры транзистора делятся на собственные (первичные) и вторичные. Собственные параметры характеризуют свойства транзистора, не зависимо от схемы его включения. В качестве основных собственных параметров принимают:

- коэффициент усиления по току α;
- сопротивления эмиттера, коллектора и базы переменному току  $r_3$ ,  $r_6$ ,  $r_6$ ,

Вторичные параметры различны для различных схем включения транзистора и, вследствие его нелинейности, справедливы только для низких частот и малых амплитуд сигналов. Для вторичных параметров предложено несколько систем параметров и соответствующих им эквивалентных схем. Основными считаются смешанные (гибридные) параметры, обозначаемые буквой «*h*».

**Входное сопротивление** — сопротивление транзистора входному переменному току при коротком замыкании на выходе. Изменение входного тока является результатом изменения входного напряжения, без влияния обратной связи от выходного напряжения.

$$
h_{11} = U_{\text{bx}}/I_{\text{bx}}
$$
  $\text{IPM } U_{\text{b-b}} = 0.$  (3.1)

Коэффициент обратной связи по напряжению показывает, какая доля выходного переменного напряжения передаётся на вход транзистора вследствие обратной связи в нём. Во входной цепи транзистора нет переменного тока, и изменение напряжения на входе происходит только в результате изменения выходного напряжения.

$$
h_{12} = U_{\text{bx}} / U_{\text{b} \text{bx}} \quad \text{IPM } I_{\text{bx}} = 0. \tag{3.2}
$$

Коэффициент передачи тока (коэффициент усиления по току) показывает усиление переменного тока при нулевом сопротивлении нагрузки. Выходной ток зависит только от входного тока без влияния выходного напряжения.

$$
h_{21} = I_{\text{BLX}}/I_{\text{BX}} \qquad \text{IPM } U_{\text{BLX}} = 0. \tag{3.3}
$$

Выходная проводимость — внутренняя проводимость для переменного тока между выходными зажимами. Выходной ток изменяется под влиянием выходного напряжения.

$$
h_{22} = I_{\text{BbIX}} / U_{\text{BbIX}} \quad \text{IPM } I_{\text{BX}} = 0. \tag{3.4}
$$

Зависимость между переменными токами и напряжениями транзистора выражается уравнениями:

$$
U_{\text{BX}} = h_{11}I_{\text{BX}} + h_{12}U_{\text{BLIX}};
$$
  

$$
I_{\text{BLIX}} = h_{21}I_{\text{BX}} + h_{22}U_{\text{BLIX}}.
$$

В зависимости от схемы включения транзистора к цифровым индексам h-параметров добавляются буквы: «э» — для схемы ОЭ, «б» — для схемы ОБ, «к» — для схемы ОК.

#### Расчет  $h$ -параметров

Смешанные (гибридные) параметры для схемы с общим эмиттером определяются графоаналитическим методом из входных (h<sub>113</sub>, h<sub>123</sub>) и выходных  $(h_{213}, h_{223})$  характеристик транзистора.

Следует обратить особое внимание на то, что все параметры рассчитываются на линейных (или близким к линейным) участках входных и выходных характеристик транзистора.

На рисунке 3.1 показана методика определения  $h_{113}$  и  $h_{123}$ , используя семейство входных характеристик в схеме с ОЭ. Для определения  $h_{119}$ выберем  $\mathbf{B}$ семействе входных характеристик характеристику при постоянном  $U_{K2}$  (рисунок 3.1a). На этом графике на его линейном участке отметим точки 1 и 2. Проектируя точки 1 и 2 на оси координат находим приращения напряжения  $\Delta U_{B}$  и тока  $\Delta I_B$  и рассчитываем  $h_{11}$  по формуле  $(3.1).$ 

Для расчета  $h_{123}$  (рисунок 3.16) проведем линию постоянного тока базы и определим точки пересечения 3 и 4 этой линии со входными  $I_{E}$ характеристиками. Величину  $\Delta U_{K3}$  определим как разность между напряжениями U<sub>K</sub>, для которых строились входные характеристики (на рисунке 3.16  $\Delta U_{K3} = 5 - 0 = 5B$ ). Из точек пересечения 3 и 4 опускаем вертикальные линии на ось напряжения и определим приращение напряжения базы  $\Delta U_{53}$ . Затем рассчитываем  $h_{123}$  по формуле (3.2).

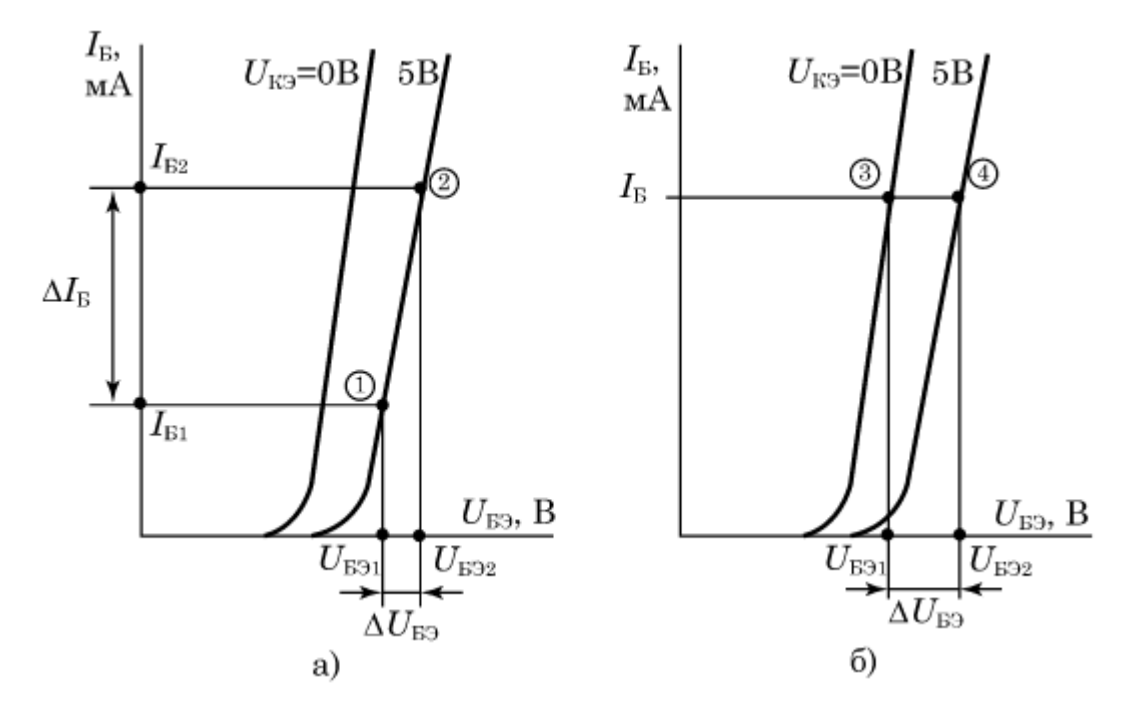

Рисунок 3.1 - К расчёту h-параметров транзистора a)  $h_{113}$ , 6)  $h_{123}$ 

На рисунке 3.2 показана методика определения  $h_{219}$  и  $h_{223}$ , используя семейство выходных характеристик в схеме с ОЭ.

Для расчёта параметра  $h_{219}$  необходимо выбрать значение  $U_{K3}$  и на кривых, соответствующим двум значениям тока базы, различающихся на  $\Delta I_{\rm B}$ отметить соответствующие точки (точки 1 и 2 на рисунке 3.2a). Разность значений I<sub>K</sub> на вертикальной оси, соответствующих этим точкам, даст нам значение  $\Delta I_{\rm K}$ . Величина  $\Delta I_{\rm K}$  берётся из справочника. По формуле (3.3) вычисляется *h*<sub>213</sub>.

При расчёте параметра  $h_{223}$ , выбирается одна из имеющихся характеристик I<sub>5</sub> и на ней отмечаются две точки (точки 3 и 4 на рисунке 3.26). Разность напряжений коллектора, соответствующих этим точкам, даст нам  $\Delta U_{K3}$ , а разность соответствующих значений тока — изменение тока коллектора  $\Delta I_K$ . По формуле (3.4) вычисляется  $h_{223}$ .

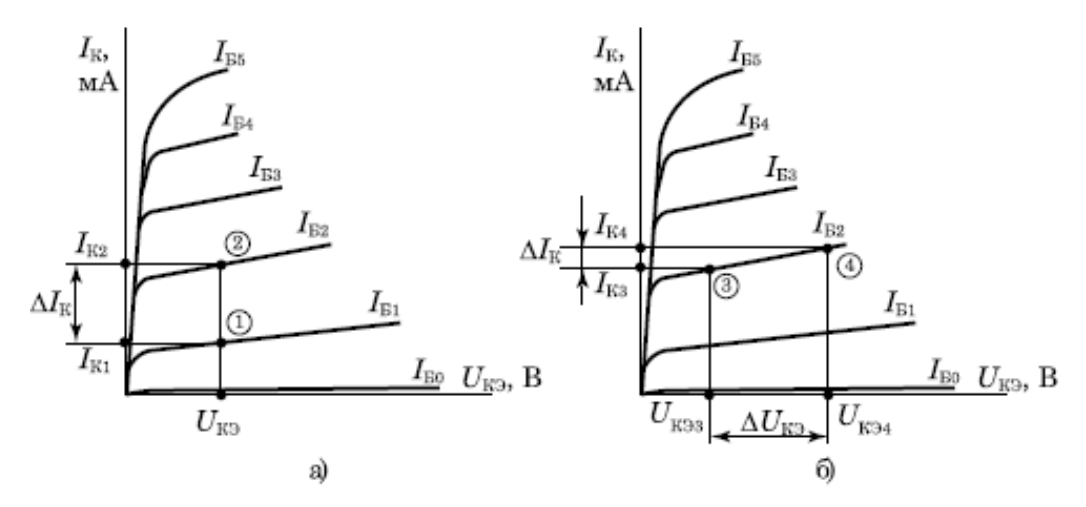

Рисунок 3.2 - К расчёту h-параметров транзистора а)  $h_{213}$ , б)  $h_{223}$ 

Типовые  $h$ -параметров биполярных значения ДЛЯ транзисторов находятся в следующих пределах:

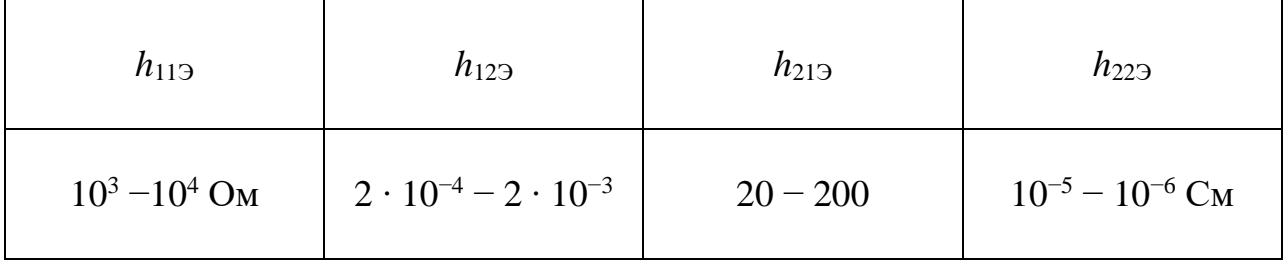

#### **Расчет усилительного каскада по постоянному току**

Режим работы по постоянному току является важнейшей характеристикой усилительного каскада и характеризует его работу при отсутствии в напряжении на входе усилительного каскада переменной составляющей, которая и является усиливаемой величиной.

Режим работы по постоянному току характеризуется положением *рабочей точки* – точки на нагрузочной характеристике, соответствующей нулевому уровню переменной составляющей входного напряжения.

В зависимости от положения рабочей точки на нагрузочной характеристике различают несколько классов усилителей. В этом задании рассматривается усилительный каскад класса "A".

Схема усилительного каскада с общим эмиттером приведена на рисунке 3.3.

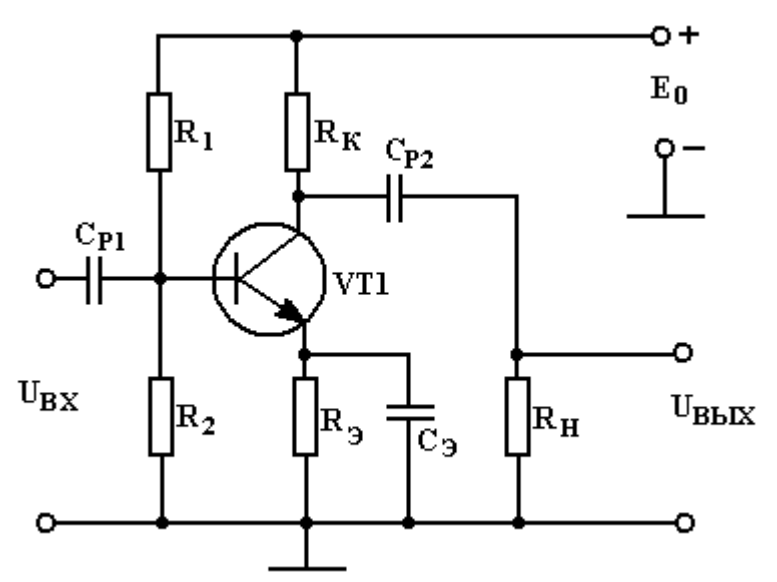

Рисунок 3.3 - Схема усилительного каскада с общим эмиттером

Нужно иметь в виду, что в схеме усилительного каскада, изображенного на рис. 3.3, использован транзистор типа n-p-n. При выполнении схемы на транзисторе типа р-n-р необходимо изменить полярность источника питания  $E_0$ .

В задании считаются заданными: тип транзистора; схема усилителя; рабочая точка транзистора в состоянии покоя; сопротивление резистора в цепи коллектора  $R_k$ ; наименьшая граничная частота усиления  $f_k$ ; падение напряжения на резисторе R<sub>3</sub>, которое выбирают в соответствии с требованиями температурной стабильности усилителя. Некоторые из величин являются общими для всех вариантов, поэтому они не указаны в таблице 3.1. Это коллекторный ток транзистора  $I_{\kappa 0} = I$  мА и напряжение между коллектором и эмиттером транзистора  $U_{K30} = 5 B B$  в состоянии покоя. Кроме того, сопротивление нагрузки усилителя R<sub>H</sub> берут равным рассчитанному входному сопротивлению усилителя  $R_{\text{rx}}$  т. е. считают, что данный усилитель имеет в качестве нагрузки такой же каскад усиления.

В приводимых ниже формулах для расчетов имеются в виду абсолютные значения токов и напряжений. В расчетах следует указывать ток в миллиамперах, напряжение в вольтах и сопротивление в килоомах. Значения напряжений после расчета округляют с точностью до 0,1 В, а сопротивлений резисторов и емкостей конденсаторов - с точностью до Большинство целого значения. приведенных формул являются приближенными.

# Порядок расчета

Определяют падение напряжения U<sub>ко</sub> на коллекторном резисторе в состоянии покоя ( $I_{\text{ko}} = 1$  мА для всех вариантов;  $R_{\text{k}}$  берется из табл. 3.1):

$$
U_{\kappa o} = I_{\kappa o} R_{\kappa}.
$$
\n(3.5)

Рассчитывают ток базы I<sub>бо</sub> транзистора в состоянии покоя:

$$
I_{60} = I_{\text{ko}} / h_{219}.
$$
 (3.6)

Ток делителя, протекающий по резисторам  $R_1$ ,  $R_2$ , берут в 5 раз больше тока базы:

$$
I_{\rm A} = 5 \cdot I_{\rm 50}.\tag{3.7}
$$

Рассчитывают напряжение питания схемы как сумму трех напряжений:

$$
E_{\rm K} = U_{\rm K3} + U_{\rm K0} + U_{\rm 3}.
$$
 (3.8)

Значение  $U_3$ задано в табл. 2.1,  $U_{K3}$  = 5B для всех вариантов.

Определяют падение напряжения на резисторе  $R_2$  делителя как сумму двух напряжений:

$$
U_2 = U_3 + U_{63}.
$$
 (3.9)

напряжение  $U_{6}$  считают равным для всех вариантов 0,2B.

Определяют падение напряжения на резисторе R<sub>1</sub> как разность напряжений питания  $E_{k}$  и падения напряжения на резисторе  $R_2$ :

$$
U_1 = E_K - U_2. \t\t(3.10)
$$

Рассчитывают сопротивление резистора R<sub>2</sub> по закону Ома:

$$
R_2 = U_2 / I_{\rm R}, \tag{3.11}
$$

где I<sub>n</sub> - ток делителя.

При расчете сопротивления резистора  $R_1$  нужно учитывать, что через него протекает сумма токов:

$$
R_1 = U_1 / (I_{\rm I} + I_{\rm Bo}). \tag{3.12}
$$

Находят входное сопротивление усилителя  $R_{\text{ax}}$  как эквивалентное сопротивление трех включенных параллельно резисторов  $R_1$ ,  $R_2$  и  $h_{113}$ .

$$
R_{\text{KRB}} = R_1 \cdot R_2 / (R_1 + R_2). \tag{3.13}
$$

$$
R_{\text{bx}} = R_{\text{9KB}} \cdot h_{119} / (R_{\text{9KB}} + h_{119}). \tag{3.14}
$$

Сопротивление нагрузки усилителя берут такого же значения:

$$
R_{\rm H} = R_{\rm BX} \tag{3.15}
$$

Рассчитывают сопротивление резистора R<sub>э</sub> по закону Ома:

$$
R_3 = U_3 / (I_{K_0} + I_{60}).
$$
 (3.16)

Оценивают емкость шунтирующего конденсатора Сэ в эмиттерной цепи по приближенной формуле:

$$
C_3 = 10^7 / (2\pi f_H r_3), \text{ mK}\Phi \tag{3.17}
$$

где  $r_3 = 2h_{123} / h_{223}$ .

Оценивают емкость разделительного конденсатора на входе схемы по приближенной формуле:

$$
C_{P1} = 10^7 / (2\pi f_{H} R_{BX}), \text{MK}\Phi. \tag{3.18}
$$

Емкость разделительного конденсатора на выходе схемы рассчитывают по аналогичной формуле, но вместо R<sub>BX</sub> берут R<sub>H</sub>:

$$
C_{P2} = 10^7 / (2\pi f_H R_H), \text{ mK}\Phi. \tag{3.19}
$$

**Задача 3.1** Рассчитать *h*-параметры биполярного транзистора для схемы усилителя с общим эмиттером. Исходные данные для расчетов приведены в таблице 3.1, входные и выходные характеристики транзисторов изображены на рисунках 3.4 – 3.8. Номер варианта – последняя цифра номера студенческого билета.

Таблица 3.1

| $N_2$          | Тип            | $R_{K}$ | $U_{\mathcal{I}},$ | $f_H$      |
|----------------|----------------|---------|--------------------|------------|
| Bap.           | транзистора    | кОм     | B                  | $\Gamma$ ц |
|                |                |         |                    |            |
| $\mathbf{1}$   | $M\Pi39$       | 2,4     | 2,4                | 50         |
| $\overline{2}$ | $M\Pi40$       | 3,1     | 2,2                | 30         |
| 3              | $M\Pi41$       | 3,6     | 2,8                | 25         |
| $\overline{4}$ | <b>ГТ108Б</b>  | 1,8     | 1,1                | 65         |
| 5              | <b>KT104A</b>  | 4,8     | 2,3                | 15         |
| 6              | $\Pi416$       | 1,4     | 0,8                | 70         |
| 7              | $\Pi416A$      | 2,0     | 0,7                | 60         |
| 8              | $\Pi4165$      | 1,8     | 1,0                | 25         |
| 9              | <b>KT3107A</b> | 4,2     | 2,3                | 20         |
| $\overline{0}$ | КТ3107Б        | 3,8     | 2,6                | 35         |

*Примечание:* Все транзисторы типа p-n-p.

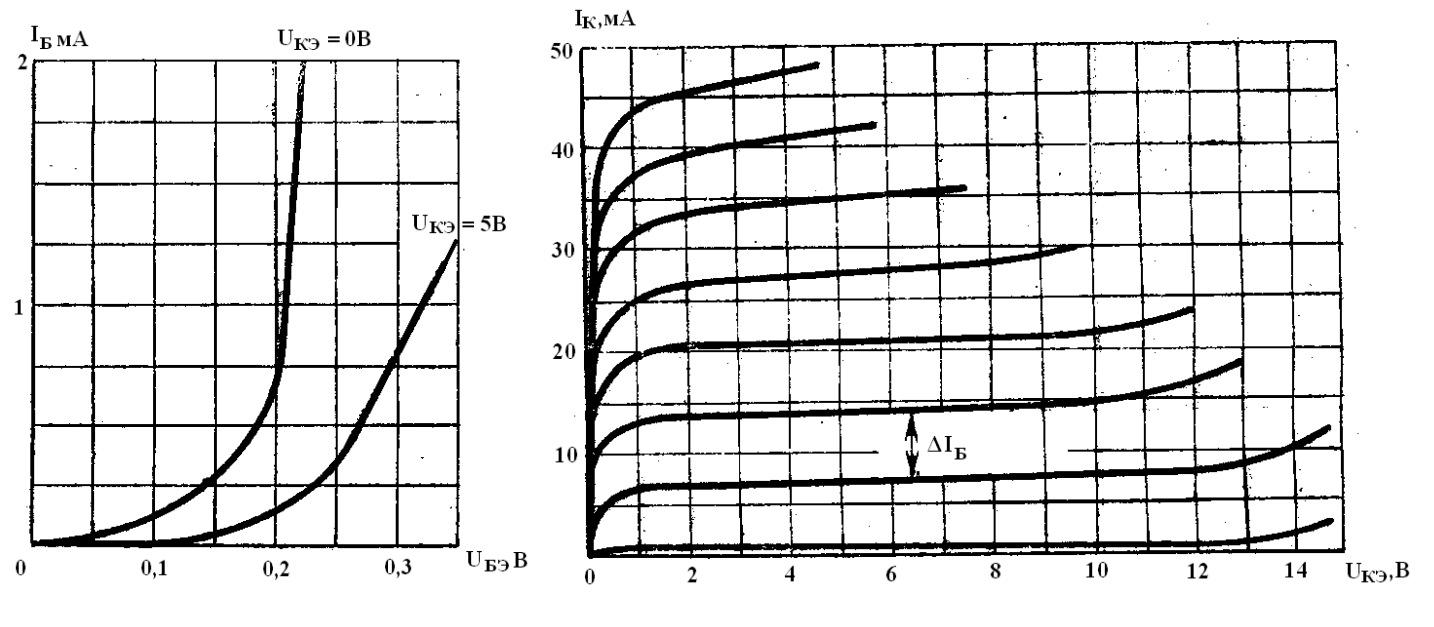

 $M\Pi$ 39 – ΔI<sub>B</sub> = 400 MKA MΠ40 – ΔI<sub>B</sub> = 200 MKA MΠ41 – ΔI<sub>B</sub> = 100 MKA

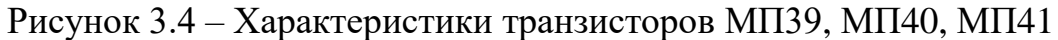

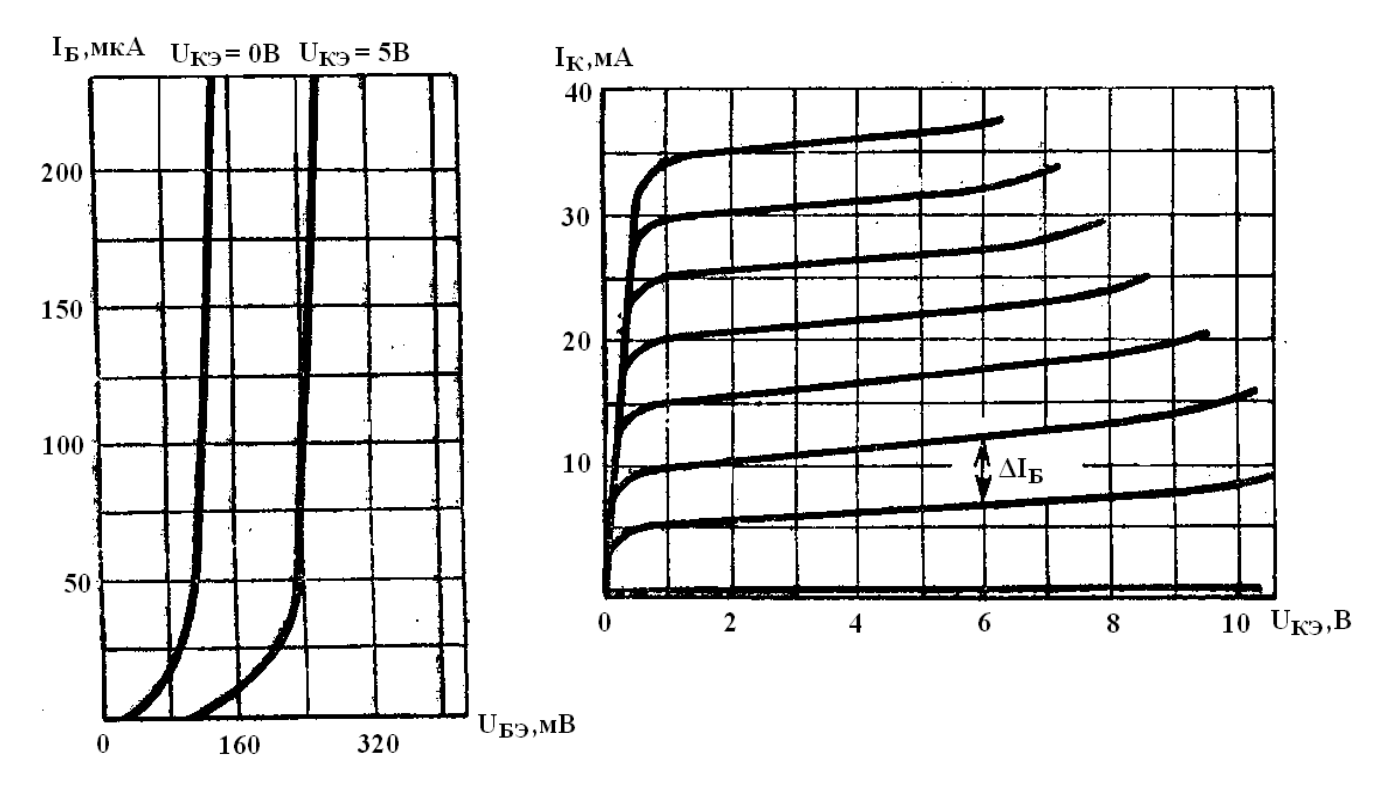

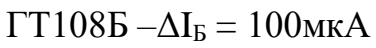

Рисунок 3.5 – Характеристики транзистора ГТ108Б

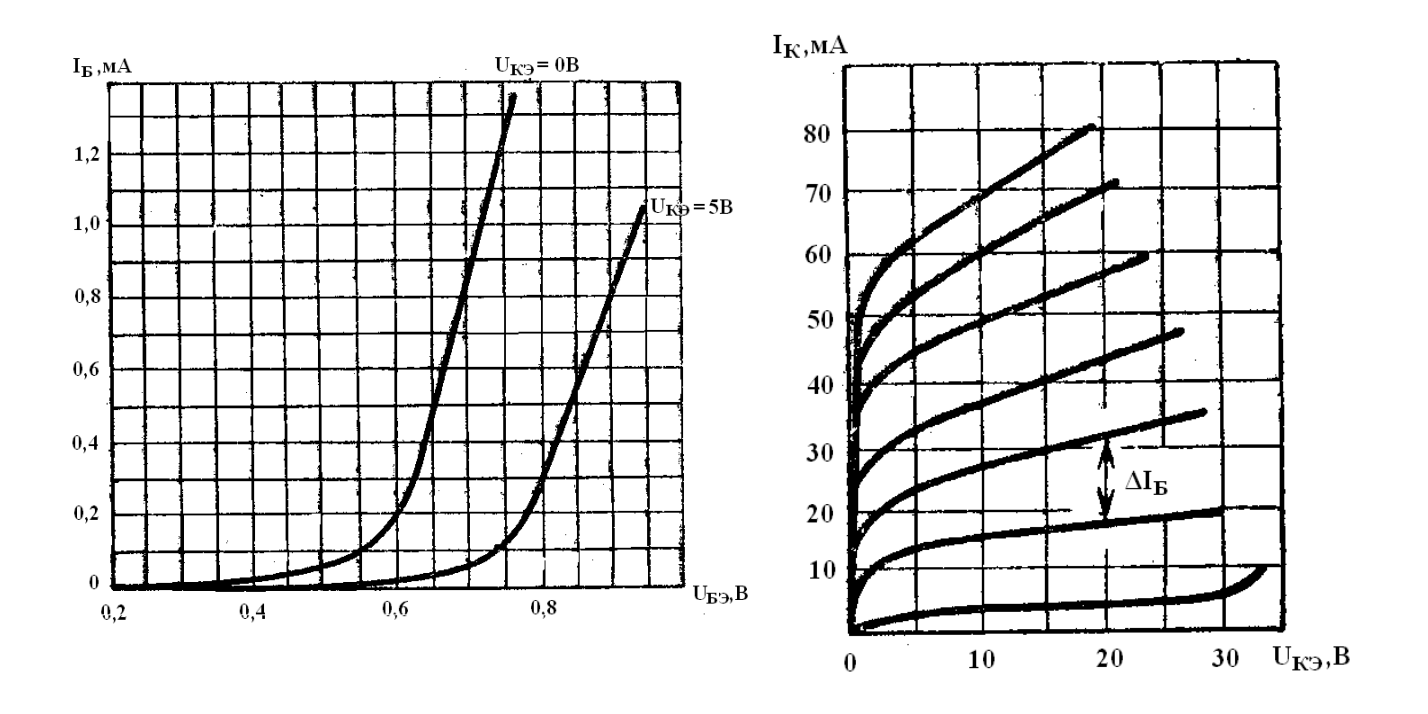

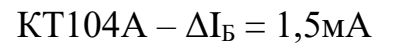

Рисунок 3.6 – Характеристики транзистора КТ104А

29

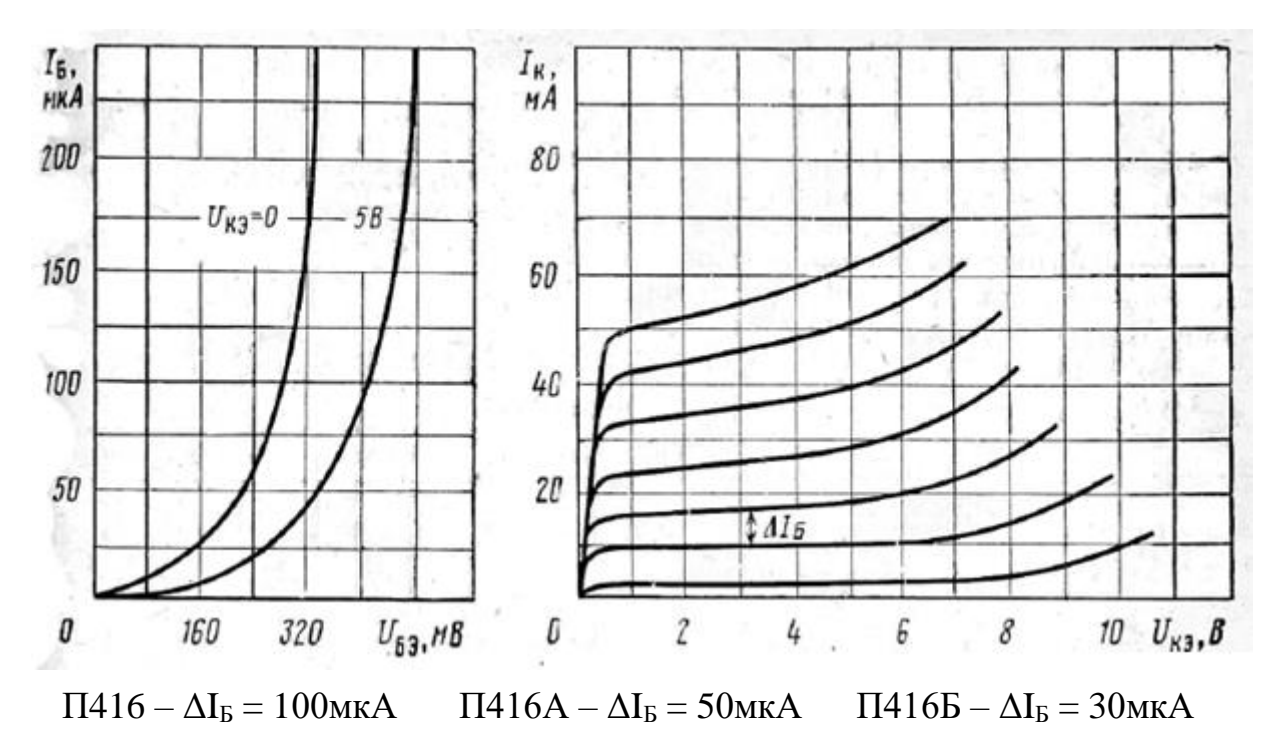

Рисунок 3.7 – Характеристики транзисторов П416, П416А, П416Б

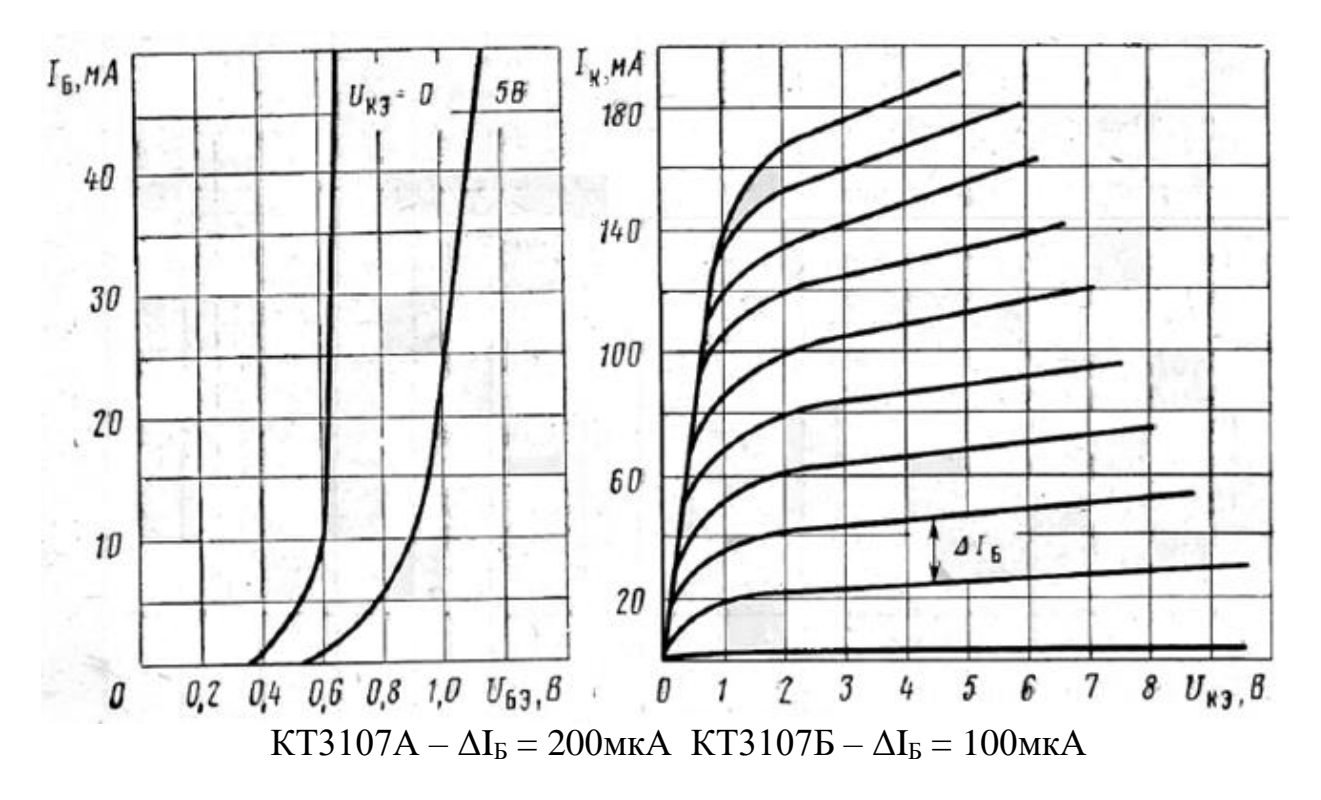

Рисунок 3.8 – Характеристики транзисторов КТ3107А, КТ3107Б

# **Порядок решения**

1. В соответствии с вариантом задания перенести в отчет входные и выходные характеристики выбранного транзистора (рис. 3.4 – 3.8).

2. Ha характеристиках выполнить соответствующие графические построения для определения приращений токов и напряжений (рис.  $3.1 - 3.2$ ).

3. По формулам 3.1 – 3.4 вычислить *h*-параметры транзистора.

Задача 3.2 Рассчитать параметры элементов схемы транзисторного усилителя с общим эмиттером по постоянному току. Исходные данные для расчетов приведены в таблице 3.1, схема усилителя изображена на рисунке 3.3. При расчетах использовать h-параметры, вычисленные в задаче 3.1. Номер варианта – последняя цифра номера студенческого билета.

### Порядок решения

1. Перенести в отчет схему транзисторного усилителя с общим эмиттером (рис. 3.3).

2. По формулам  $3.5 - 3.19$  вычислить параметры элементов схемы. При вычислениях выполнять следующий алгоритм: формула в общем виде подставленные значения - результат вычислений с указанием размерности вычисленной величины. При необходимости давать краткие пояснения.

3. Результаты вычислений представить в таблице 3.2.

Таблина 3.2

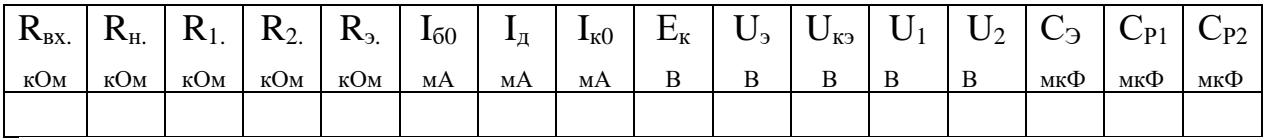

#### Контрольные вопросы

- 1. Перечислите типы усилительных каскадов.
- 2. Назовите и объясните режимы работы усилительных каскадов.
- 3. Как определяется коэффициент усиления по напряжению?
- 4. Какие обратные связи (ОС) применяются в усилителях?
- 5. Как влияет ОС на коэффициент усиления?

6. В каких режимах можно представить транзистор в виде четырехполюсника? Почему этот четырехполюсник является активным?

7. Схемы включения транзисторов. Способы включения нагрузки.

8. Перечислить основные физические параметры транзисторов и дать их определение.

9. Что представляет собой система *h*-параметров транзистора?

10. Какова связь физических параметров транзистора и *h*-параметров?

11. Какое устройство называется усилителем?

12. Объясните назначение элементов в схеме исследуемого усилительного каскада.

13. Каковы основные электрические параметры и характеристики усилителя? .

14. Объясните причину искажения выходного напряжения при переходе в нелинейный режим усиления.

15. Объясните причину уменьшения коэффициента усиления при отключении конденсатора в цепи эмиттера.

# **Практическое занятие № 4 (***4 часа)*

#### **Расчет параметров операционных усилителей**

*Цель занятия: Определение параметров схем операционных усилителей различного функционального назначения*

#### **Параметры операционных усилителей**

Возможности применения ОУ зависят от его электрических характеристик. Для полной характеристики ОУ необходимо учитывать более 30 параметров. Для практических расчетов достаточно знания основных параметров ОУ. К ним относятся:

**Коэффициент усиления (К0)** - равен отношению приращения выходного напряжения к вызвавшему это приращение входному напряжению при отсутствии ОС. Коэффициент усиления ОУ является функцией частоты и с ее увеличением падает. Называется также полным коэффициентом усиления по напряжению. Типовые значения  $K_0$  составляют тысячи – сотни тысяч.

**Входное сопротивление (R<sub>BX</sub> oy)** определяется как отношение входного напряжения к входному току. Следует различать дифференциальное входное сопротивление, т. е. сопротивление между двумя входными выводами, и синфазное входное сопротивление, т. е. сопротивление между объединенными обоими выводами входов и землей. Необходимо помнить, что входное сопротивление ОУ и входное сопротивление схемы – это два разных понятия, значения их могут отличаться на несколько порядков. Типовые значения  $R_{BXOY}$  составляют от сотен килоом – до десятков мегом.

*Выходное сопротивление* **(RВЫХ ОУ)** – это внутреннее выходное сопротивление ОУ, которое можно определить как отношение выходного напряжения холостого хода к выходному току короткого замыкания, и составляет величину порядка десятков – сотен Ом.

**Входной ток (ток смещения)** (I<sub>BX</sub>), это ток на входах усилителя, необходимый для работы входных каскадов операционного усилителя. Для ОУ разных типов входной ток смещения изменяется в широких пределах: для биполярных входных транзисторов –  $10^{-5} - 10^{-8}$ А, для полевых –  $10^{-9} - 10^{-8}$  $12_{\rm A}$ 

**Разность входных токов (ток сдвига)** (I<sub>СЛВ</sub>). Разность токов смещения, необходимых для двух входных транзисторов операционного усилителя. Появляется вследствие неточного согласования коэффициентов усиления по току входных транзисторов. Обычно I<sub>СЛВ</sub> лежит в диапазоне от нескольких единиц до нескольких сотен наноампер.

*Напряжение смещения* (U<sub>CM</sub>) определяется как разность напряжений на входах, при котором  $U_{BbIX} = 0$ . Для ОУ с биполярными транзисторами на входе  $U_{CM}$  зависит в основном от разброса напряжений  $(\Delta U_{36})$  эмиттернобазовых переходов и составляет 1 – 10мВ. Для ОУ с полевыми транзисторами на входе  $U_{CM}$  обычно в несколько раз больше (до 30мВ), что объясняется их меньшей крутизной.

*Частота единичного усиления*  $(f_1)$  – это частота, на которой  $K_U = 1$ .

**Граничная частота** (f<sub>ГР</sub>) определяется как частота, на которой коэффициент усиления уменьшается на 3децибела от максимального значения  $K_U(f_{\Gamma P}) = 0.707$   $K_U(0)$ . Область частот 0–  $f_{\Gamma P}$  называют полосой пропускания. Введение ООС расширяет полосу пропускания ОУ.

*Скорость нарастания выходного напряжения* определяется как максимальная скорость изменения выходного напряжения. Измеряется в вольтах на микросекунду (В/мкс). Для разных ОУ меняется в пределах от 0,1В/мкс (прецизионные ОУ) до 100В/мкс (быстродействующие ОУ). Этот параметр становится важным, если ОУ используется в качестве компаратора (различителя) уровней сигналов в быстродействующих схемах.

*Коэффициент ослабления синфазного сигнала* равен отношению синфазного входного напряжения к дифференциальному, вызывающих одно и то же U<sub>ВЫХ</sub>. Измеряется в децибелах. Для разных ОУ изменяется в пределах от 50дБ до 120дБ.

Операционный усилитель широко используется в качестве активного элемента в электронных схемах различного назначения. Ниже приведены основные схему на ОУ.

#### Инвертирующий усилитель

Наибольшее распространение среди схем на ОУ, получила схема инвертирующего усилителя и производные от данной схемы: различные типы инвертирующих сумматоров.

Схема инвертирующего усилителя показана на рисунке 4.1

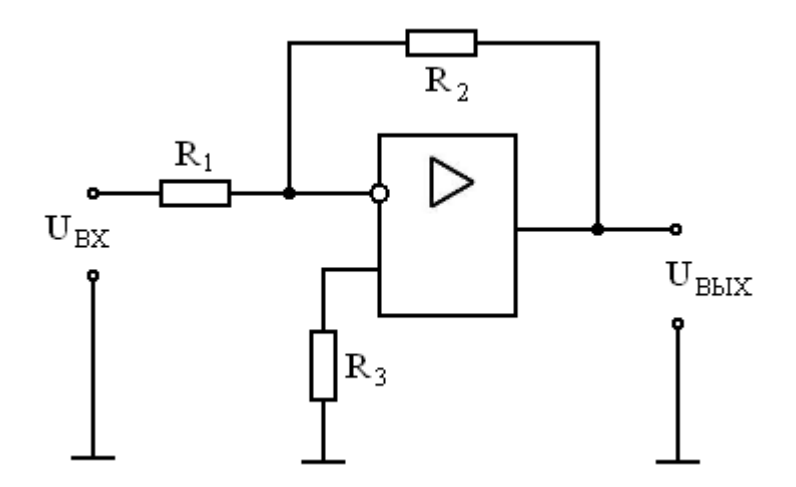

Рисунок 4.1 - Схема инвертирующего усилителя

Данная схема состоит из операционного усилителя и резисторов R1, R2 и R3. В данной схеме операционный усилитель охвачен параллельной отрицательной обратной связью (ООС) по напряжению.

Для рассмотрения работы данной схемы вспомним одно из основных соотношений в идеальном ОУ: напряжение между входами равно нулю. Исходя из этого, неинвертирующий и инвертирующий входы ОУ имеют одинаковый потенциал относительно общего вывода, в данном случае этот потенциал равен нулю. Вследствие этого токи, протекающие через резисторы R1 и R2 должны уравновешивать друг друга, то есть быть одинаковыми по значению но разными по знаку

$$
I_{R1} + I_{R2} = \frac{U_{\text{BX}}}{R1} + \frac{U_{\text{BbIX}}}{R2} = 0,
$$

где  $I_{R1}$ ,  $I_{R2}$  – токи, протекающие через резисторы R1 и R2 соответственно.

Исходя из этого, коэффициент усиления данной схемы составит

$$
\frac{U_{\text{BX}}}{R1} = -\frac{U_{\text{BbIX}}}{R2}.
$$
  

$$
K = \frac{U_{\text{BbIX}}}{U_{\text{BX}}} = -\frac{R2}{R1}.
$$
 (4.1)

Знак минус показывает, что выходной сигнал инвертирован по отношению к входному.

Входное сопротивление данной схемы получается из последовательно соединённых сопротивлений R1 и параллельно соединённых входного сопротивления ОУ  $R_{BX, OY}$  и уменьшенного в  $1 + K_U$  раз сопротивления обратной связи R2

$$
R_{\rm BX} = R1 + \frac{R_{\rm BXOY} \frac{R2}{1+K_U}}{R_{\rm BXOY} + \frac{R2}{1+K_U}} = R1 + \frac{R_{\rm BXOY} R2}{R_{\rm BXOY} (1+K_U) + R2}.
$$
(4.2)

гле К<sub>и</sub> - коэффициент усиления ОУ.

В общем случае, когда коэффициент усиления операционного усилителя Климеет достаточно большую величину можно считать, что входное сопротивления инвертирующего ОУ будет равно сопротивлению R1

$$
R_{\rm BX} \approx R1. \tag{4.3}
$$

Выходное сопротивление инвертирующего усилителя, с параллельной ООС по напряжению, вычисляется по формуле.

$$
R_{\text{BbIX}} = \frac{R_{\text{BbIX OY}}}{1 + \beta \cdot K_U}.\tag{4.4}
$$

где  $\beta$  - коэффициент передачи сигнала по цепи ОС

$$
\beta = \frac{R1}{R1 + R2} \tag{4.5}
$$

Для нормального функционирования схемы необходимо, чтобы в элементах не было превышения предельно допустимых параметров (ток, напряжение, мощность), поэтому при разработке схем существуют некоторые пределы, в которых должны находиться значения пассивных компонентов.

B. cxeme инвертирующего усилителя такими компонентами являются резисторы R1 и R2. Сопротивление резистора R1 определяет входное сопротивление схемы. Его необходимо увеличивать, чтобы не допустить перегрузку источника сигнала, поэтому его сопротивление выбирают в пределах 1 - 10 кОм, реже десятков кОм.

Величина резистора R2 существенно влияет на шумовые параметры усилителя (с увеличением R2 растёт дрейф нуля), поэтому его необходимо выбирать минимальной величины. Однако на величину сопротивления R2 накладывается ограничение, по максимально допустимому выходному току ОУ, поэтому величина сопротивления резистора R2 лежит в пределах 20…100 кОм, реже 0,1…10 Мом.

Для компенсации напряжения смещения к неинвертирующему входу подключается резистор R3, значение которого определяется по формуле

$$
R3 = \frac{R1 \cdot R2}{R1 + R2} \,. \tag{4.6}
$$

## **Неинвертирующий усилитель**

Неинвертирующий усилитель характеризуется тем, что входной сигнал подается на неинвертирующий вход операционного усилителя. Схема неинвертирующего усилителя изображена на рисунке 4.2.

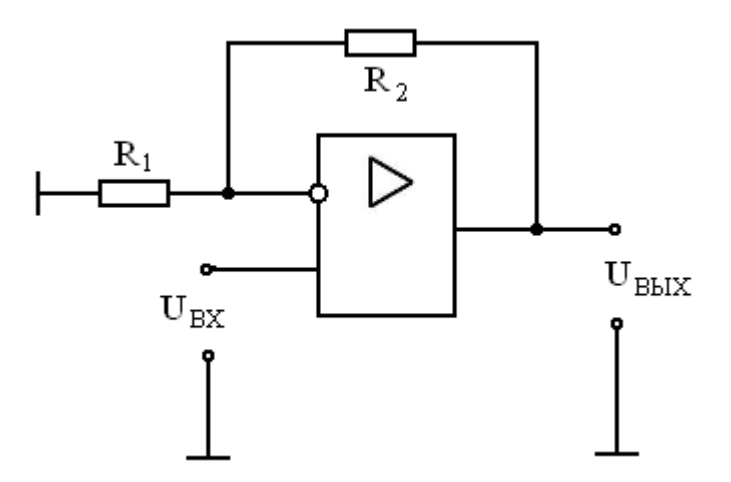

Рисунок 4.2 - Схема неинвертирующего усилителя.

Усилитель охвачен последовательной отрицательной обратной связью по напряжению. Часть выходного напряжения через резисторный делитель R2 и R1 подается на инвертирующий вход.

Входное и выходное напряжение данной схемы связаны следующим соотношением

$$
U_{\rm BX} = U_{\rm BbIX} \cdot \frac{R2}{R1 + R2}
$$

коэффициента Отсюла выводится формула ДЛЯ усиления неинвертирующего усилителя

$$
K = \frac{U_{\text{BbIX}}}{U_{\text{BX}}} = \frac{R1 + R2}{R2} = 1 + \frac{R1}{R2}
$$
 (4.7)

Отличительной особенностью неинвертирующего усилителя является его высокое входное сопротивление. Это позволяет использовать такой усилитель в качестве буферного устройства для усиления сигналов от различных датчиков с высоким выходным сопротивлением. Входное сопротивление определяется по формуле

$$
R_{\text{BX}} = R_{\text{BX OY}} \cdot (1 + \beta \cdot K_U) \tag{4.8}
$$

Выходное сопротивление определяется по формуле

$$
R_{\text{BbIX}} = \frac{R_{\text{BbIX OY}}}{1 + \beta \cdot K_U} \tag{4.9}
$$

Если инвертирующий вход соединить с выходом операционного усилителя, то такое устройство будет выполнять те же функции, что и эмиттерный повторитель. Его входное сопротивление будет большим, а выходное - малым.

#### **Интегратор**

Различные разновидности интеграторов применяются во многих схемах, например, в активных фильтрах или в системах автоматического регулирования для интегрирования сигнала ошибки. Схема интегратора на основе ОУ приведена на рисунке 4.3. Он состоит из ОУ, входного резистора R1 и конденсатора C1, который обеспечивает параллельную обратную связь по напряжению.

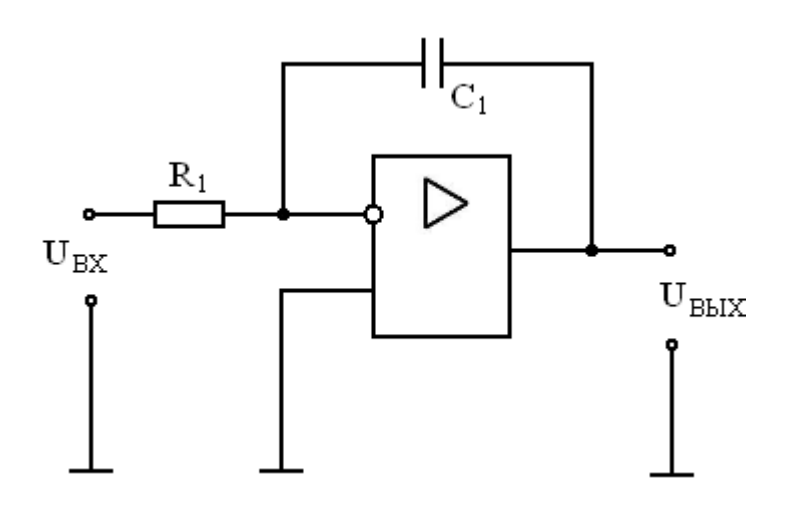

Рисунок 4.3 - Схема интегратора

Работа интегратора основана на том, что инвертирующий вход заземлён, согласно принципу виртуального замыкания. Через резистор R1 протекает входной ток I<sub>BX</sub>, в то же время для уравновешивания точки нулевого потенциала, конденсатор будет заряжаться током одинаковым по величине I<sub>BX</sub>, но с противоположным знаком. В результате на выходе интегратора будет формироваться напряжение, до которого конденсатор заряжается этим током. Входное сопротивление интегратора будет равно сопротивлению резистора R1, а выходное сопротивление будет равно выходному сопротивлению ОУ.

Основное соотношение интегратора

$$
U_{\text{BbIX}}(t) = \frac{1}{\tau} \cdot \int U_{\text{BX}} \cdot dt = \frac{1}{\tau} \cdot U_{\text{BX}} \cdot t,\tag{4.10}
$$

где  $\tau = R1 \cdot C1$  - постоянная времени интегрирования  $(4.11)$ 

Изменение выходного напряжения во времени представляет собой наклонную прямую с полярностью входного сигнала.

Основным недостатком такого интегратора на ОУ является явление дрейфа выходного напряжения. В основе данного явления лежит то, что конденсатор С1, кроме заряда входным током, заряжается различными токами утечки и смещения ОУ. Последствием данного недостатка является появление напряжения смещения на выходе схемы, которое может привести к насыщению ОУ.

Для устранения данного недостатка может быть применена следующая схема интегратора (рисунок 4.4).

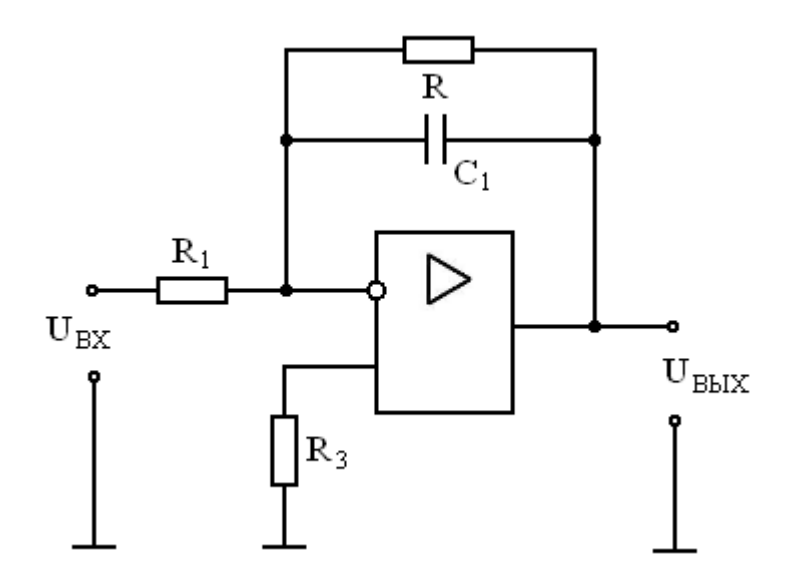

Рисунок 4.4 - Схема интегратора

Сопротивление резистора R1 выбирается исходя из величин входного тока ОУ и падения на нем напряжения. Как правило, значение R1 выбирается в пределах  $10 - 50$  кОм.

Значение постоянной времени интегрирования

$$
\tau = R1 \cdot C1 \tag{4.12}
$$

должно быть равно периоду интегрирования Т сигнала.

Величина другой постоянной времени интегрирования  $\tau = R \cdot C1$ должна быть на порядок больше т. Таким образом, сопротивление резистора R должно быть равно

$$
R = 10 \cdot R1 \tag{4.13}
$$

Резистор R служит для обеспечения обратной связи по постоянному току. Такая обратная связь необходима для того, чтобы напряжение смещения не вызывало непрерывного заряда конденсатора С1, что могло бы привести к ограничению выходного импульса.

Резистор R2 обеспечивает нулевую величину напряжения смещения в режиме покоя. Значение резистора вычисляется по формуле

$$
R3 = \frac{R1 \cdot R}{R1 + R} \,. \tag{4.14}
$$

При подаче на вход интегратора на ОУ прямоугольного импульса длительностью т, выходное напряжение изменяется по экспоненциальному закону в диапазоне  $0 < t < \tau$ 

$$
U_{\text{BbIX}}(t) = -U_{\text{BX}} \cdot K_U \cdot [1 - \exp(-t/t_c)], \qquad (4.15)
$$

где  $t_c = (1 + K_{ov}) \cdot \tau$ ,

U<sub>BX</sub> - амплитуда входного импульса.

В диапазоне  $\tau < t < 2$  т выходное напряжение определяется по формуле

$$
U_{\text{BbIX}}(t) = U_{\text{BX}} \cdot K_U \cdot [1 - \exp(-t/t_c)] - 2 \cdot U_{\text{BX}} \tag{4.16}
$$

Графики входного и выходного сигналов приведены на рисунке 4.5.

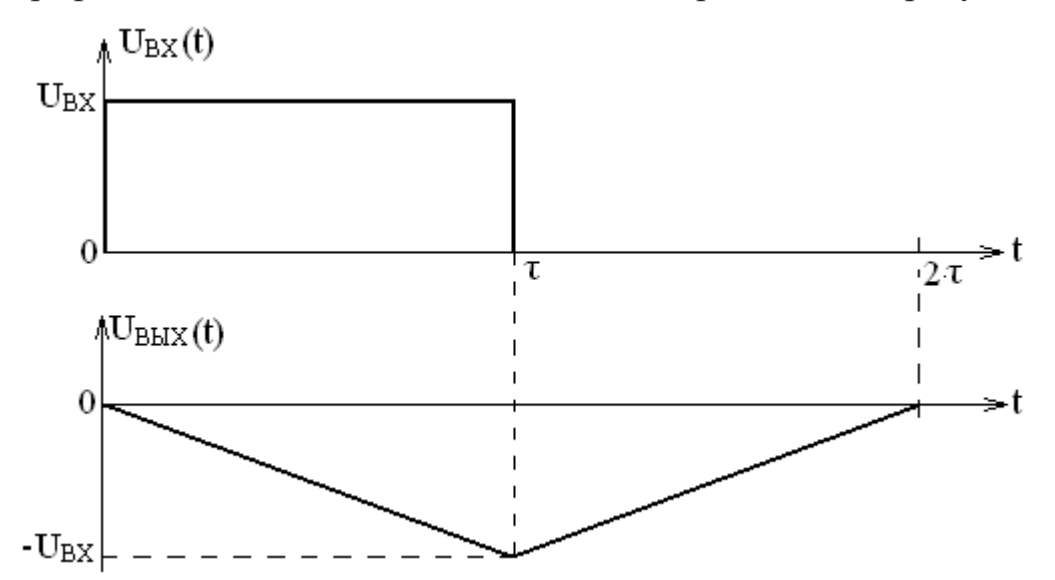

Рисунок 4.5 - Графики входного и выходного сигналов интегратора

#### Дифференциатор

Дифференциатор, показанный на рисунке 4.6, создает выходное напряжение, пропорциональное скорости изменения входного. Схема интегратора идентична схеме инвертирующего усилителя, у которого вместо входного резистора включен конденсатор С. При дифференцировании усилитель должен пропускать только переменную составляющую входного напряжения и коэффициент усиления дифференцирующей схемы должен возрастать при увеличении скорости изменения входного сигнала.

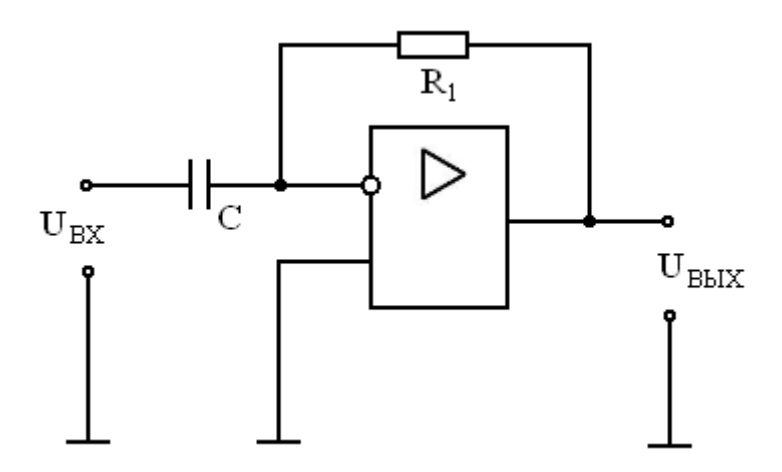

Рисунок 4.6 - Схема дифференциатора

Установим взаимосвязь между напряжениями на входе и выходе дифференциатора. Чтобы получить выражение для выходного напряжения, вспомним, что ток через конденсатор определяется по формуле:

$$
I_C = C \cdot \frac{dU_C}{dt}.\tag{4.15}
$$

Напряжение на конденсаторе, естественно, равно входному напряжению U<sub>BX</sub>. Если предположить, что операционный усилитель идеален, то ток через сопротивление обратной связи можно считать равным току через конденсатор, т.е.

$$
I_{R1} = I_C.
$$
  

$$
U_{\text{BbIX}} = -R_1 \cdot I_R,
$$
 (4.16)

поэтому:

 $H<sub>o</sub>$ 

$$
U_{\text{BbIX}} = -R_1 \cdot \text{C} \cdot \frac{dU_{\text{BX}}}{dt} = -\tau \cdot \frac{dU_{\text{BX}}}{dt}.
$$
 (4.17)

где  $\tau = R_1 \cdot C$  - постоянная времени дифференцирования.  $(4.18)$ 

Таким дифференциатора образом, выходное напряжение пропорционально скорости изменения входного напряжения.

Уменьшение реактивного сопротивления  $X_C$  с увеличением частоты приводит к тому, что схема дифференциатора имеет высокий коэффициент усиления по отношению к высокочастотным составляющим на входе, даже если их частоты лежат выше полосы частот полезного сигнала. Поэтому наряду с высокочастотными составляющими спектра полезного входного собственные сигнала схема усиливает ШУМЫ сопротивлений  $\boldsymbol{\mathrm{M}}$ 

полупроводниковых элементов. Кроме того, эта схема имеет тенденцию к потере устойчивости в той области частот, где частотная характеристика дифференциатора имеет максимальный подъем. При этих условиях вполне возможно самовозбуждение.

Чтобы избежать самовозбуждения дифференциатора, принимаются меры по его динамической стабилизации. Схема скорректированного дифференциатора приведена на рисунке 4.7.

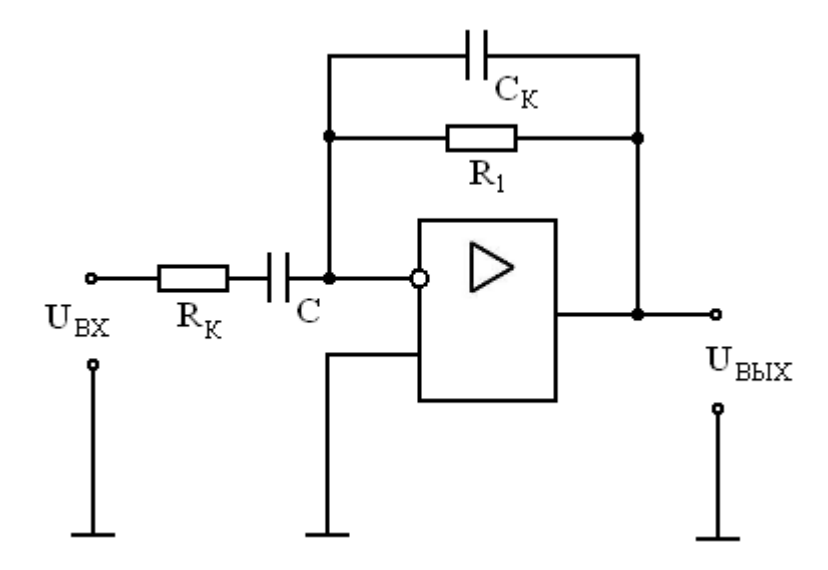

Рисунок 4.7 - Схема скорректированного дифференциатора

Конденсатор  $C_K$  выбирается таким образом, чтобы участок характеристики со спадом начинался на частоте более высокой, чем максимальная частота полезного дифференцируемого сигнала f, при этом уменьшается доля высокочастотных шумов в выходном сигнале. Этот участок характеристики начинается на частоте

$$
f = \frac{1}{2\pi R_1 C_K}.\tag{4.19}
$$

Сопротивление  $R_K$  ограничивает коэффициент усиления на высоких частотах, обеспечивает динамическую устойчивость и снижает входной емкостной ток схемы, отбираемый от источника сигнала. Добавление к схеме сопротивления  $R_K$  приводит к появлению на частотной характеристике горизонтального участка и к прекращению дифференцирования на частотах, превышающих частоту

$$
f_1 = \frac{1}{2\pi R_{\rm K} C}.\tag{4.20}
$$

Частоту  $f$  следует задавать возможно более низкой при заданных полосе частот полезного сигнала и точности дифференцирования. Часто выбирают так, чтобы

$$
R_K C = R_1 C_K \tag{4.21}
$$

 $H_1 = f$ .

При подаче на вход дифференциатора треугольного импульса длительностью 2τ, на выходе получаем прямоугольный импульс. В этом случае

$$
U_{\text{BX}}(t) = \begin{cases} U_{\text{BX}} \cdot t \text{ \text{ mph } 0 < t < \tau} \\ U_{\text{BX}} \cdot (2\tau - t) \text{ \text{ mph } \tau < t < 2\tau} \end{cases} \tag{4.22}
$$

После дифференцирования выходное напряжение будет иметь вид

$$
U_{\text{BbIX}}(t) = \begin{cases} -\frac{\tau \cdot U_{\text{BX}} \cdot t}{dt} = -U_{\text{BX}} \text{ при } 0 < t < \tau \\ -\frac{\tau \cdot U_{\text{BX}} \cdot (2\tau - t)}{dt} = U_{\text{BX}} \text{ при } \tau < t < 2\tau \end{cases} \tag{4.23}
$$

Графики входного и выходного сигналов приведены на рисунке 4.8.

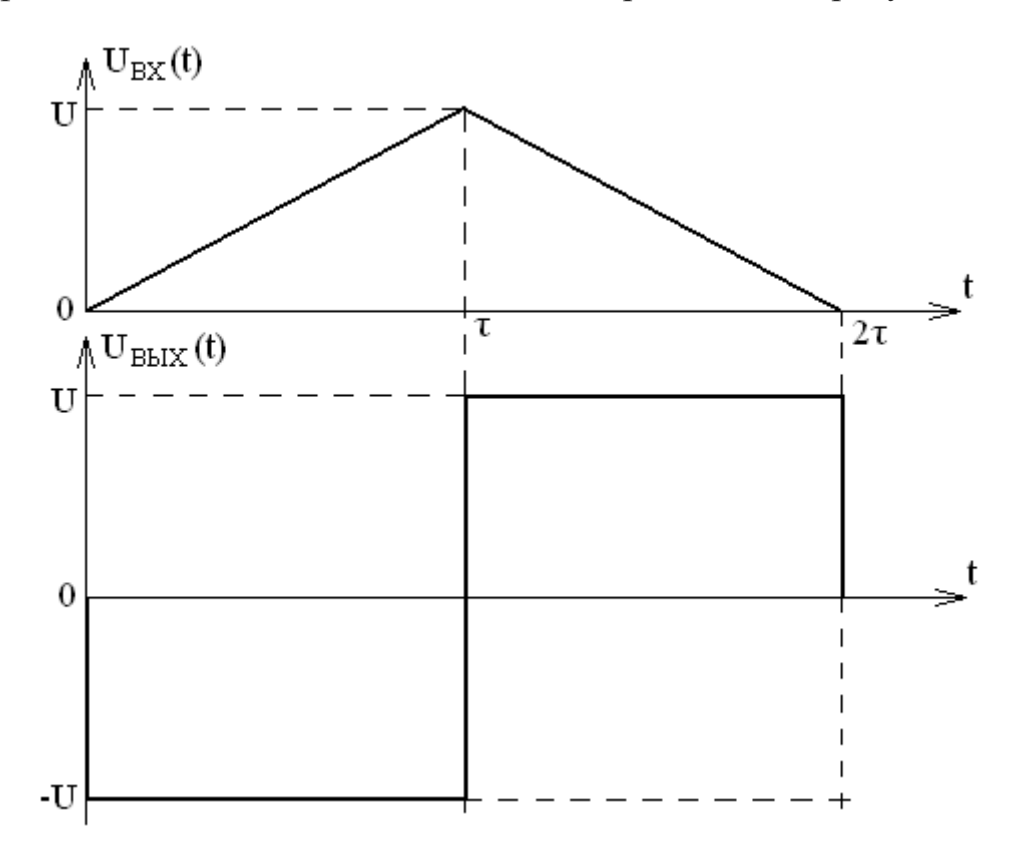

Рисунок 4.8 - Графики входного и выходного сигналов дифференциатора

# **Генератор Вина**

Генератор синусоидальных колебаний на основе моста Вина или просто генератор Вина является одним из самых распространённых RCгенераторов синусоидальных колебаний. Схема данного генератора показана на рисунке 4.9.

Генератор Вина состоит из ОУ, который охвачен отрицательной обратной связью посредством резисторов R1 и R3, а также положительной обратной связью с помощью частотно-избирательной цепи R2C1R4C2.

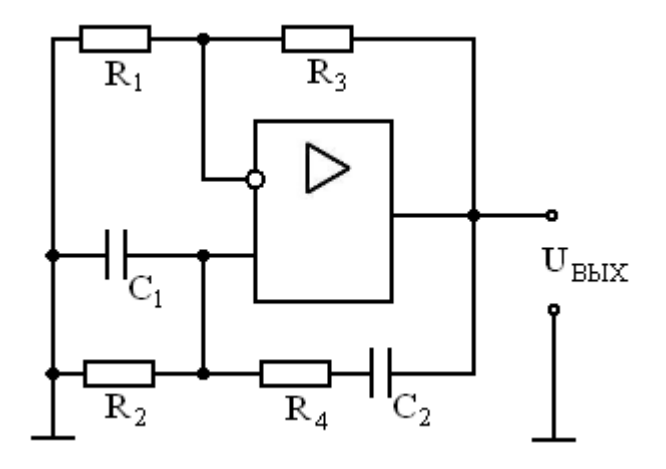

Рисунок 4.9 - Схема генератора Вина на ОУ

Частотно-избирательная цепь R2C1R4C2 называется мостом Вина, от названия которого и получил наименование генератор данного типа. Данный мост состоит из последовательно включённых дифференцирующей цепи R4C2 и интегрирующей цепи R2C1. Как известно, для генерирования сигнала мост Вина должен обеспечивать нулевой фазовый сдвиг сигнала. Это обеспечивается равенством постоянной времени интегрирующей цепи R2C1 и дифференцирующей цепи R4C2

$$
R2C1 = R4C2. \tag{4.24}
$$

Тогда частота, при которой будет сдвиг фаз равный нулю, определяется следующим выражением

$$
f = \frac{1}{2\pi\sqrt{R2C1R4C2}}\tag{4.25}
$$

При условии, что  $R2 = R4 = R$  и  $C1 = C2 = C$  частота генератора будет равна

$$
f = \frac{1}{2\pi RC} \tag{4.26}
$$

При данном условии коэффициент передачи цепи положительной обратной связи будет равен 1/3. Поэтому для того чтобы компенсировать данное условие коэффициент передачи цепи отрицательной обратной связи также должен быть равен 1/3, то есть

$$
\beta_{00C} = \frac{R1}{R1 + R3} = \frac{1}{3}
$$
(4.27)  
R3 = 2 \tR1. (4.28)

то есть

Генератор с мостом Вина обеспечивает выходной синусоидальный сигнал с небольшими искажениями – порядка 0,05 %. Однако у данного типа генератора существует серьёзная проблема в том, что для получения качественного синусоидального сигнала необходимо обеспечить точные соотношения резисторов в цепи ООС R1 и R3, то есть обеспечить коэффициент передачи цепи равный  $\beta = 1/3$ . Поэтому для стабилизации работы генератора Вина применяют различные автоматические системы стабилизации амплитуды.

# Задание

Исходные данные для решения этого задания приведены в таблице 4.1

Таблица 4.1

 $(4.28)$ 

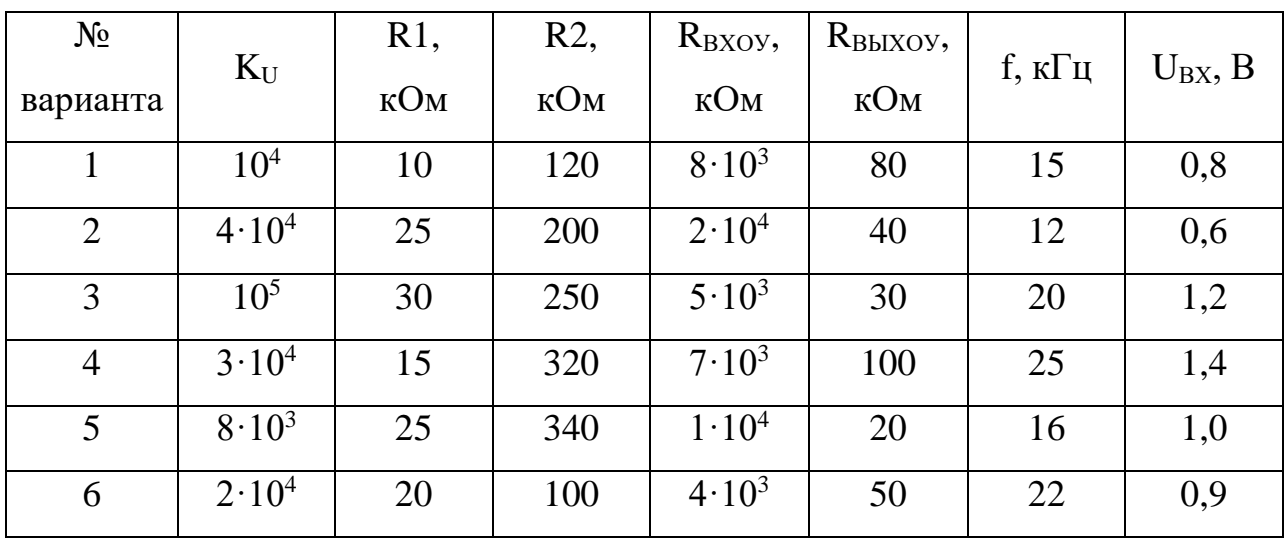

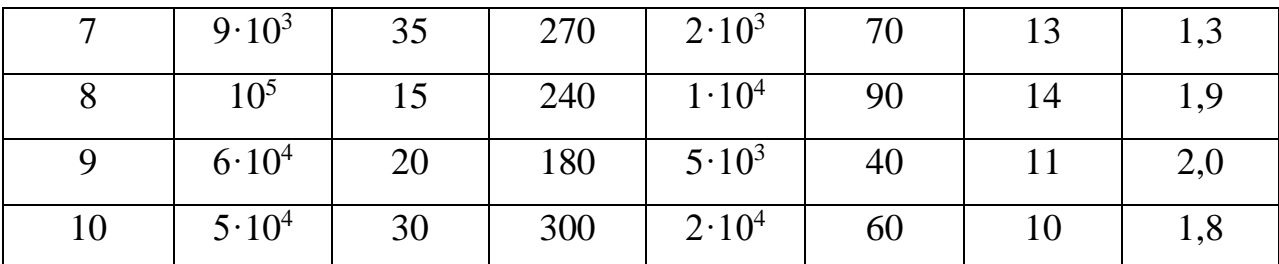

# **Задача 1**

Рассчитать параметры инвертирующего усилителя и его элементов. Исходные данные для расчетов приведены в таблице 4.1, схема усилителя изображена на рисунке 4.1. Номер варианта – последняя цифра номера студенческого билета.

#### **Порядок решения**

1. Перенести в отчет схему инвертирующего усилителя (рис. 4.1).

2. По формуле 4.1 рассчитать коэффициент усиления.

3. По формулам 4.2 – 4.5 вычислить входное и выходное сопротивление усилителя.

4. По формуле 4.6 вычислить сопротивление резистора R3. Пояснить его назначение.

#### **Задача 2**

Рассчитать параметры неинвертирующего усилителя и его элементов. Исходные данные для расчетов приведены в таблице 4.1, схема усилителя изображена на рисунке 4.2. Номер варианта – последняя цифра номера студенческого билета.

# **Порядок решения**

1. Перенести в отчет схему неинвертирующего усилителя (рис. 4.2).

2. По формуле 4.7 рассчитать коэффициент усиления.

3. По формулам 4.8 – 4.9 вычислить входное и выходное сопротивление усилителя.

# **Задача 3**

Рассчитать параметры интегратора и его элементов. Исходные данные для расчетов приведены в таблице 4.1, схема усилителя изображена на рисунке 4.4. Номер варианта – последняя цифра номера студенческого билета.

#### **Порядок решения**

1. Перенести в отчет схему интегратора (рис. 4.4).

2. По формуле 4.12 вычислить значение емкости конденсатора С, считая, что постоянная времени интегратора τ равна половине периода колебаний заданной частоты (табл 4.1).

3. По формулам 4.13, 4.14 вычислить сопротивления резисторов R и R3.

4. По формуле 4.15 вычислить значения выходного напряжения для  $t = 0$  и  $t = \tau$ . По формуле 4.16 вычислить значение выходного напряжения для  $t = 2\tau$ .

5. Построить графики входного и выходного сигналов (рис. 4.5) с указанием конкретных значений напряжения и времени.

# **Задача 4**

Рассчитать параметры дифференциатора и его элементов. Исходные данные для расчетов приведены в таблице 4.1, схема усилителя изображена на рисунке 4.7. Номер варианта – последняя цифра номера студенческого билета.

#### **Порядок решения**

1. Перенести в отчет схему дифференциатора (рис. 4.7).

2. По формуле 4.19 вычислить значения емкостей конденсаторов С =  $C_{K}$ , считая, что частота полезного дифференцируемого сигнала равна f (табл. 4.1).

3. Записать значение входного напряжения треугольного импульса (формула 4.22) с конкретными значениями U и τ.

4. По формуле 4.23 вычислить значение выходного напряжения с конкретным значением U.

5. Построить графики входного и выходного сигналов (рис. 4.8) с указанием конкретных значений напряжения и времени.

# Залача 5

Рассчитать параметры генератора Вина и его элементов. Исходные данные для расчетов приведены в таблице 4.1, схема усилителя изображена на рисунке 4.9. Номер варианта - последняя цифра номера студенческого бипета

#### Порядок решения

1. Перенести в отчет схему генератора Вина (рис. 4.9).

2. По формуле 4.26 вычислить значения емкостей конденсаторов  $C = C_1$  $=C_{2}$ .

3. По формуле 4.28 вычислить значение сопротивления резистора R3.

#### Контрольные вопросы

1. Определение операционного усилителя. К какому классу усилителей относится ОУ?

2. Основные параметры и характеристики ОУ.

3. Понятие об идеальном ОУ.

4. Какими мерами можно обеспечить устойчивость работы ОУ с глубокой обратной связью?

5. Как осуществляется сдвиг постоянного напряжения в схемах ОУ?

6. В чем заключаются достоинства ОУ, благодаря которым они широко применяются в радиоэлектронике?

7. Что такое обратные связи в усилителях и как они используются при построении конкретных устройств на базе ОУ?

8. Основные принципы построения самовозбуждающихся устройств на базе ОУ.

9. Что такое частотно-зависимые цепи, и в каких устройствах они используются?

10. Что такое "пороговые устройства"?

11. Дайте понятие положительной и отрицательной обратной связи (ОС), ОС по напряжению и по току, последовательной и параллельной ОС.

12. Нарисуйте структурную схему усилителя с последовательной ООС.

13. Запишите выражение для коэффициента усиления усилителя с отрицательной (положительной) ОС.

14. Какие свойства усилителя улучшает ООС?

15. Запишите выражение коэффициента усиления усилителя с ООС.

# **Практическое занятие № 5 (***2 часа)*

#### **Расчет интегральных микросхем**

*Цель занятия: Определение параметров основных интегральных радиоэлементов (резисторов, конденсаторов).* 

**Интегральной микросхемой**, или сокращено ИМС, называют законченный функциональный электронный узел, предназначенный для исполнения функций заданного устройства или целой системы, элементы которого конструктивно не разделены и изготавливаются в едином технологическом процессе.

ИМС подразделяются на полупроводниковые и комбинированные гибридные.

Процесс создания полупроводниковой микросхемы сводится к формированию в приповерхностном слое полупроводниковой пластины элементов (транзисторов, диодов, резисторов, конденсаторов) и к последующему их объединению в функциональную схему пленочными проводниками по поверхности пластины.

Технологической основой комбинированных гибридных ИМС являются процессы нанесения резисторов, конденсаторов, проводников и контактов в виде пленок соответствующих материалов на диэлектрическую пассивную подложку. Поскольку активные элементы - транзисторы, диоды - не могут быть изготовлены по пленочной технологии, их изготовляют по известной полупроводниковой технологии, а затем монтируют на общей подложке.

#### **Расчет резисторов**

Одним из основных параметров, характеризующих резистор, является сопротивление квадрата площади резистивного слоя  $\rho_{KB}$ . Поясним смысл этого параметра, используя известную формулу для расчета электрического сопротивления *R:*

$$
R = \frac{\rho \cdot l}{b \cdot d} \tag{5.1}
$$

где ρ — объемное удельное сопротивление, Ом·см;

*l* — длина, см;

*b* и *d* — размеры поперечного сечения (ширина и толщина) резистивного слоя, см.

Обозначив отношение  $\frac{\rho}{4}$  $\frac{\rho}{d} = \rho_{\rm KB}$ , получим таким образом указанный параметр, измеряемый в Ом/кв. Формула (5.1) примет вид,

$$
R = \frac{\rho_{\rm KB} \cdot l}{b} \tag{5.2}
$$

Использование параметра удельного сопротивления  $\rho_{KB}$  предполагает, что толщина *d* тонкого слоя или пленки фиксирована.

В полупроводниковых ИМС в качестве [резисторов](http://baza-referat.ru/%D0%A0%D0%B5%D0%B7%D0%B8%D1%81%D1%82%D0%BE%D1%80%D1%8B) применяются обычно слои полупроводника, создаваемые с помощью диффузии примесей одновременно с коллекторными или базовыми областями [транзисторов.](http://baza-referat.ru/%D0%A2%D1%80%D0%B0%D0%BD%D0%B7%D0%B8%D1%81%D1%82%D0%BE%D1%80) Области, создаваемые вместе с эмиттерами транзисторов, применяются для этой цели реже, так как они имеют слишком малое удельное сопротивление.

Если микросхема должна содержать резисторы с достаточно высоким сопротивлением (порядка нескольких десятков килоом и более), то изготовляются так называемые сжатые резисторы (пинч-резисторы).

Номинальные значения сопротивлений и удельные сопротивления различных p – n переходов приведены в таблице 5.1.

Таблица 5.1

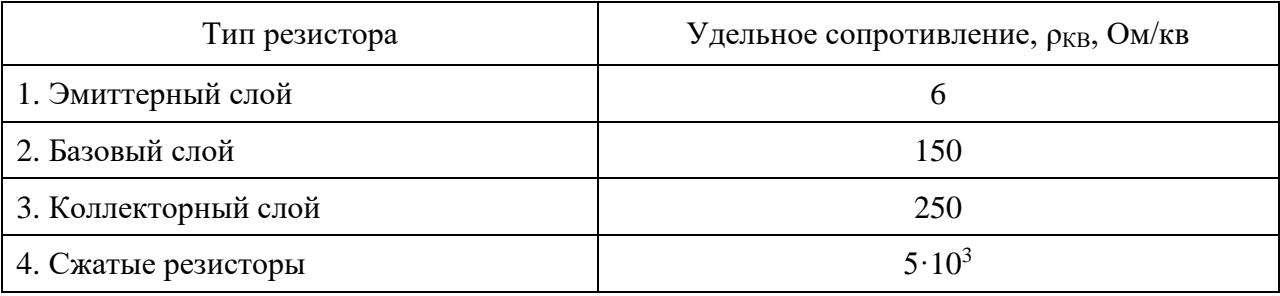

Тонкопленочные резисторы создаются напылением резистивных пленок на диэлектрическую подложку в вакууме с последующей литографией для формирования полосок. Полоски могут быть прямые и змеевидные. Змеевидная форма резистора позволяет уменьшить площадь, занимаемую резистором в интегральной схеме.

В таблице 5.2 приведены характеристики основных материалов, применяемых при изготовлении пленочных резисторов.

Таблица 5.2

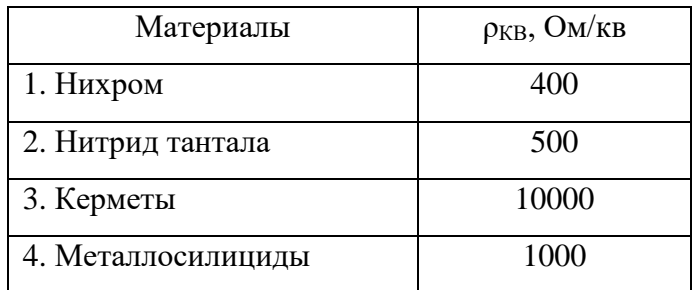

#### **Расчет конденсаторов**

В качестве [конденсаторов](http://baza-referat.ru/%D0%9A%D0%BE%D0%BD%D0%B4%D0%B5%D0%BD%D1%81%D0%B0%D1%82%D0%BE%D1%80) полупроводниковых ИМС чаще всего находят применение обратно-смещенные *p-п –* переходы.

Поскольку профиль распределения концентрации примесей в вертикальных (боковых) плоскостях пленарных *р*—*n* - переходов, полученных диффузией, значительно отличается от профиля распределения в горизонтальной части *р*—n - переходов и аналитический расчет их затруднителен, в таблице 5.3 приводятся ориентировочные значения параметров для обоих случаев. Полная емкость [конденсатора](http://baza-referat.ru/%D0%9A%D0%BE%D0%BD%D0%B4%D0%B5%D0%BD%D1%81%D0%B0%D1%82%D0%BE%D1%80) при использовании данных таблицы рассчитывается в соответствии с соотношением

$$
C = C_{0\text{TOP}} \cdot S_{\text{TOP}} + C_{0\text{BERT}} \cdot S_{\text{BEPT}} \tag{5.3}
$$

где -  $C_{0\text{TOP}}$  и  $C_{0\text{BEPT}}$  - удельные емкости горизонтальных и вертикальных плоскостей *р*—*n* – переходов,

-  $S_{\Gamma$ ОР и  $S_{\Gamma}$  - площади горизонтальных и вертикальных плоскостей *р*—*n* – переходов.

Таблица 5.3

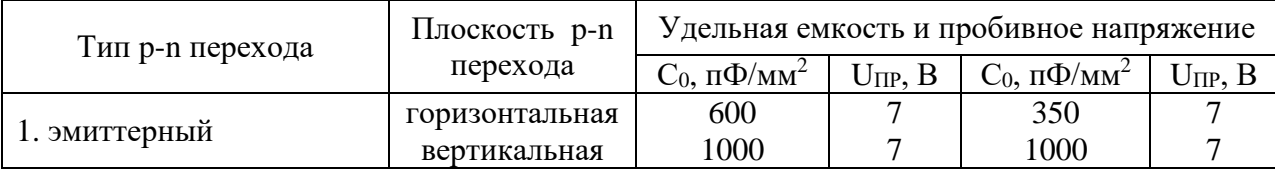

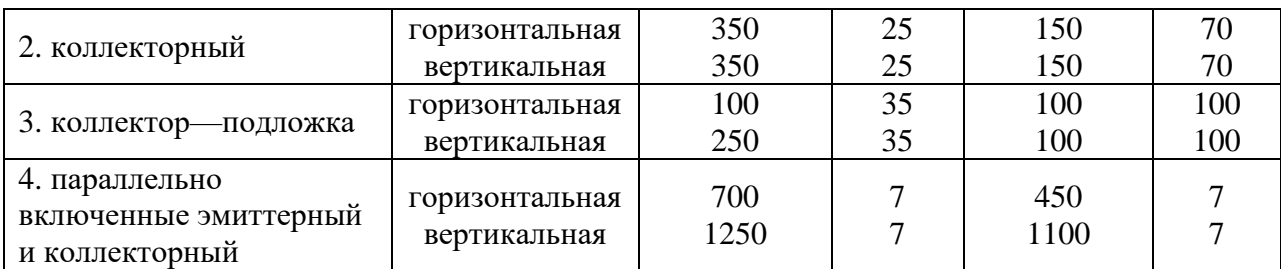

Емкость пленочного конденсатора определяется по формуле:

$$
C = \frac{\varepsilon \cdot \varepsilon_0 \cdot S}{4 \cdot \pi \cdot d} \tag{5.4}
$$

где -  $\varepsilon$  – относительная диэлектрическая проницаемость диэлектрика;

 $\varepsilon_0$  –электрическая постоянная  $\varepsilon_0 = 8.86 \cdot 10^{-14}$  Ф/см

*S* – площадь обкладок;

*d* – толщина диэлектрика.

С точки зрения минимизации занимаемой площади для изготовления конденсаторов необходимо применять материалы с максимальной диэлектрической проницаемостью и минимальной толщиной. Однако минимальная толщина диэлектрика ограничена снизу значением рабочего напряжения *U*<sup>р</sup> на конденсаторе и электрической прочностью диэлектрика:

$$
E_{\rm IP} = \frac{U_{\rm IP}}{d} \tag{5.5}
$$

где - *E*ПР – электрическая прочность материала диэлектрика, [В/мм],

 $U_{\text{HP}}$  – напряжение пробоя диэлектрика, [B]

*d* – толщина диэлектрика, мм.

В таблице 5.4 приведены основные параметры некоторых диэлектриков, применяемых в пленочных конденсаторах ИМС.

Таблица 5.4

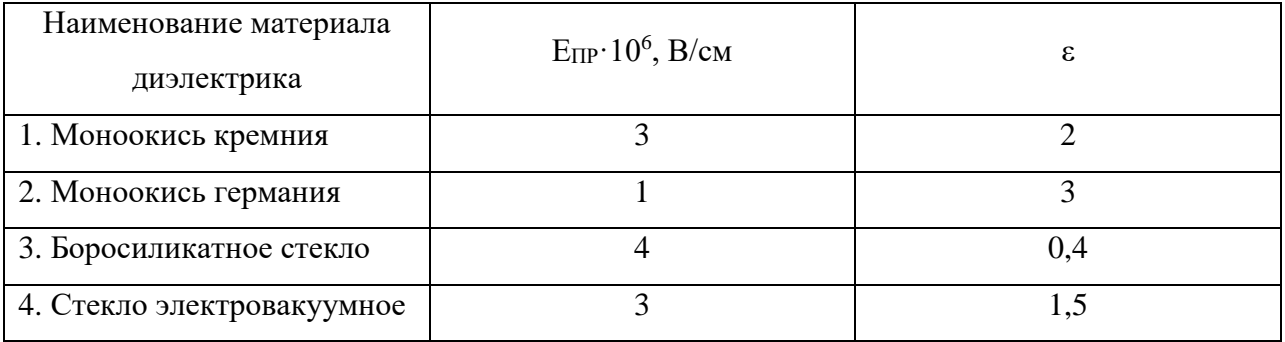

# **Задание**

Исходные данные для решения этого задания приведены в таблице 5.5

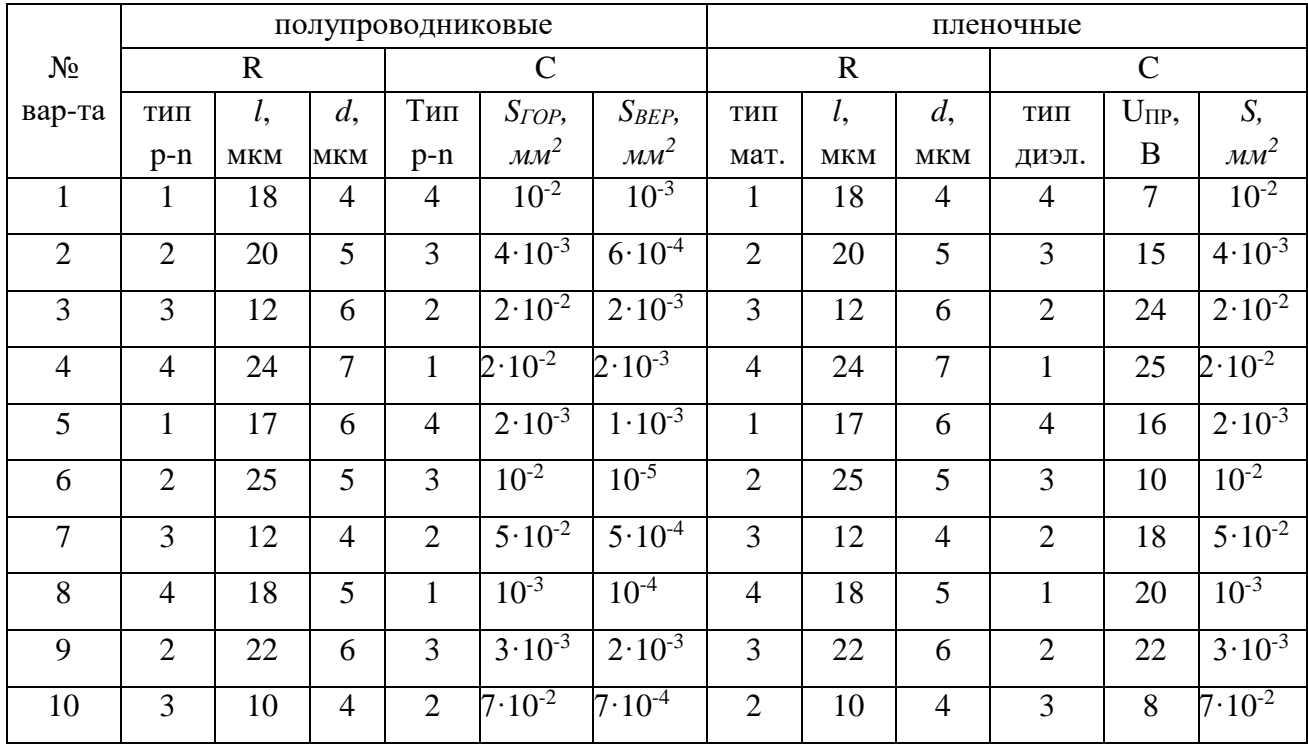

# Таблица 5.5

## **Задача 1**

Рассчитать значения сопротивления резистора и емкости конденсатора, изготовленных по полупроводниковой технологии. Исходные данные для расчетов приведены в таблице 5.5. Номер варианта – последняя цифра номера студенческого билета.

# **Порядок решения**

1. Расчет сопротивления резистора выполнить по формуле 5.2.

2. Расчет емкости конденсатора выполнить по формуле 5.3.

# **Задача 2**

Рассчитать значения сопротивления резистора и емкости конденсатора, изготовленных по пленочной технологии. Исходные данные для расчетов приведены в таблице 5.5. Номер варианта – последняя цифра номера студенческого билета.

#### **Порядок решения**

1. Расчет сопротивления резистора выполнить по формуле 5.2.

2. Расчет толщины диэлектрика выполнить по формуле 5.5.

3. Расчет емкости конденсатора выполнить по формуле 5.4.

# **Контрольные вопросы**

1. Какие резисторы применяются в ИМС?

2. Чем определяется сопротивление пленочного резистора?

3. Какие резистивные материалы чаще применяются при изготовлении пленочных резисторов? Почему?

4. Какие типы конденсаторов применяются в ИМС?

5. Какие требования предъявляются к материалам тонкопленочных конденсаторов?

6. Назовите основные виды технологий изготовления полупроводниковых ИМС.

7. Назовите основные этапы стандартной планарно-эпитаксиальной технологии изготовления ИМС.

8. Как осуществляется изоляция элементов полупроводниковых ИМС?

9. Назовите основные этапы изготовления гибридных ИМС.

10. Назовите основные этапы изготовления плат ИМС.

11. Перечислите производственные участки изготовления гибридных ИМС.

#### Список литературы

1. Смирнов Ю.А., Соколов С.В., Титов Е.В. Электроника. Учебное пособие: В 2-х т. Т.1: Физические основы электроники/ Под ред. Соколова С.В. – Ростов-на-Дону: СКФ МТУСИ, 2008.

2. Гусев В.Г., Гусев Ю.М. Электроника и микропроцессорная техника. Учебник для вузов.- 4-е издание. - М.: Высшая школа, 2006 г.

3. Жаворонков М.А., Кузин А.В. Электротехника и электроника: учебное пособие для вузов - М.: Академия, 2012 г.

4. Полещук В.И. Задачник по электротехнике и электронике: учебное пособие для студентов - М.: Академия, 2006 г.

5. Антипов Б.Л. и др. Материалы электронной техники: задачи и вопросы: учебник для вузов - СПб: Лань, 2011 г.

6. Опадчий Ю.Ф. Аналоговая и цифровая электроника (Полный курс): Учебник для вузов/ -М.: Горячая Линия - Телеком, 2009 г.

7. Лачин В.И., Савелов Н.С. Электроника. Учеб. Пособие. - 4-е изд. перераб. и доп. - Ростов н/Д. Изд-во "Феникс", 2009 г.